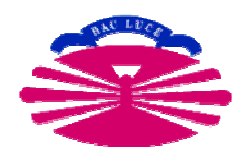

http://vios.dc.fi.udc.es/tp/

# Introducción a la programación con JAVA

Elena Hernández Pereira Óscar Fontenla Romero Antonio Fariña

…

Tecnología de la Programación― Febrero 2008 ―

Departamento de ComputaciónFacultad de InformáticaUniversidad de A Coruña

### Sumario

- $\blacksquare$  Programación orientada a objetos (POO)
	- $\Box$ **Encapsulación** (de operaciones y estado: visibilidad de métodos y/o atributos)
	- $\Box$ Herencia
	- Polimorfismo
- $\mathbb{R}^3$ **Lenguaje de programación Java**

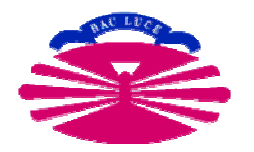

# Programación orientada a objetos (POO)

### Programación orientada a objetos: POO (I)

- $\blacksquare$  La programación orientada a objetos se basa en la programación de clases
- $\mathcal{L}_{\mathcal{A}}$ Un programa se construye a partir de un conjunto de clases
- $\overline{\phantom{a}}$ Clase: una agrupación de datos (variables) y de funciones (métodos) que operan sobre los datos.
- $\overline{\phantom{a}}$  A estos datos y funciones pertenecientes a una clase se les denomina variables y métodos o funciones miembro
- $\overline{\phantom{a}}$  Todos los métodos y variables se definen dentro del bloque de la clase

Programación orientada a objetos: POO (II)

 $\overline{\mathbb{R}^n}$ Conceptos importantes de la POO:

#### $\Box$ Encapsulación:

- $\mathbf{r}$  Las estructuras de datos y los detalles de la implementación de una clase se hallan ocultos de otras clases del sistema
- **Control de acceso** a variables y métodos
	- □ Accesso público / privado / ...

Programación orientada a objetos: POO (III)

 $\overline{\mathcal{A}}$ Conceptos importantes de la POO:

### □ Herencia:

- F Una clase (subclase) puede derivar de otra (superclase)
- $\mathcal{L}_{\mathcal{A}}$  La subclase hereda todas los atributos y métodos dela superclase
- Las subclase puede redefinir y/o añadir atributos ymétodos
- F Fomenta la reutilización de código

Programación orientada a objetos: POO (IV)

- Ejemplo herencia:

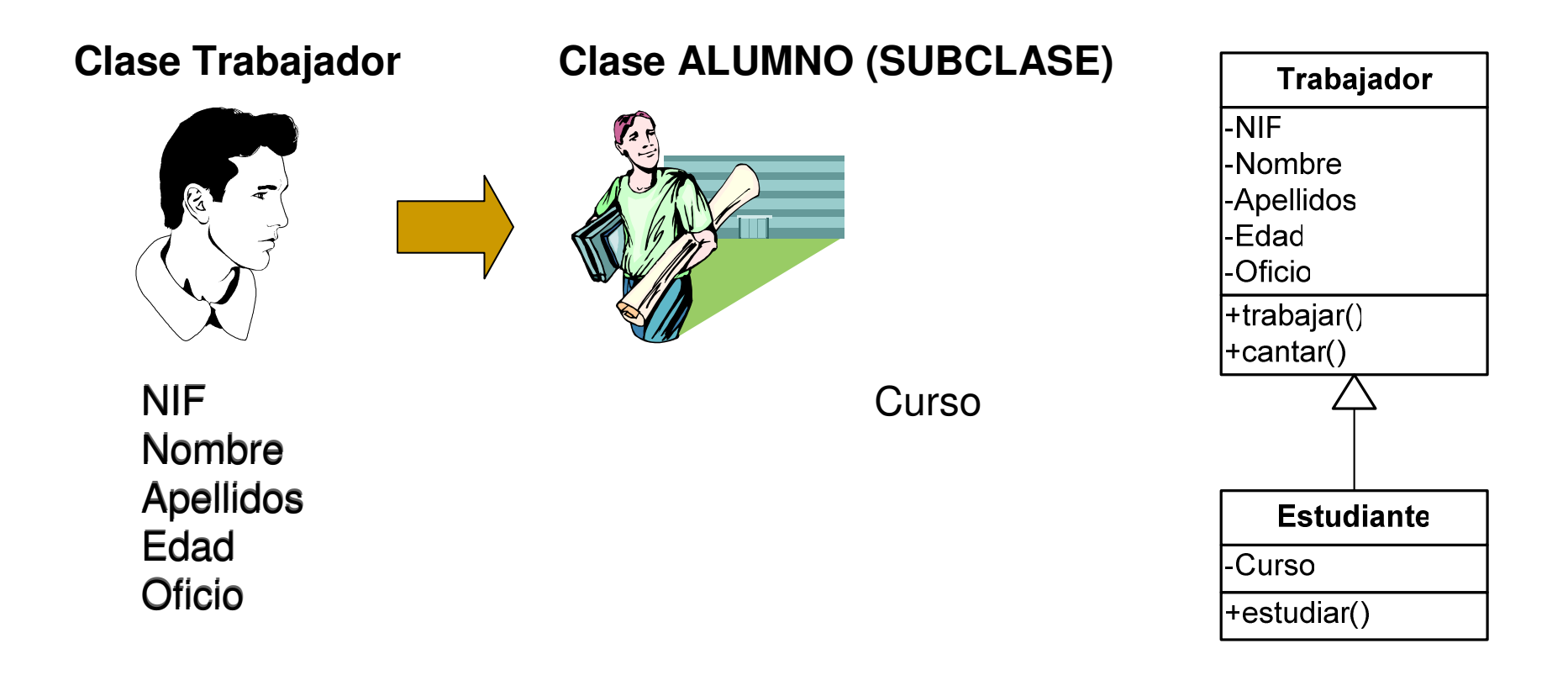

### Programación orientada a objetos: POO (V)

#### $\Box$ Polimorfismo:

- F Es la capacidad de tener métodos con el mismo nombre (y argumentos) y diferente implementación
- F Una operación puede tener más de un método que la implementa

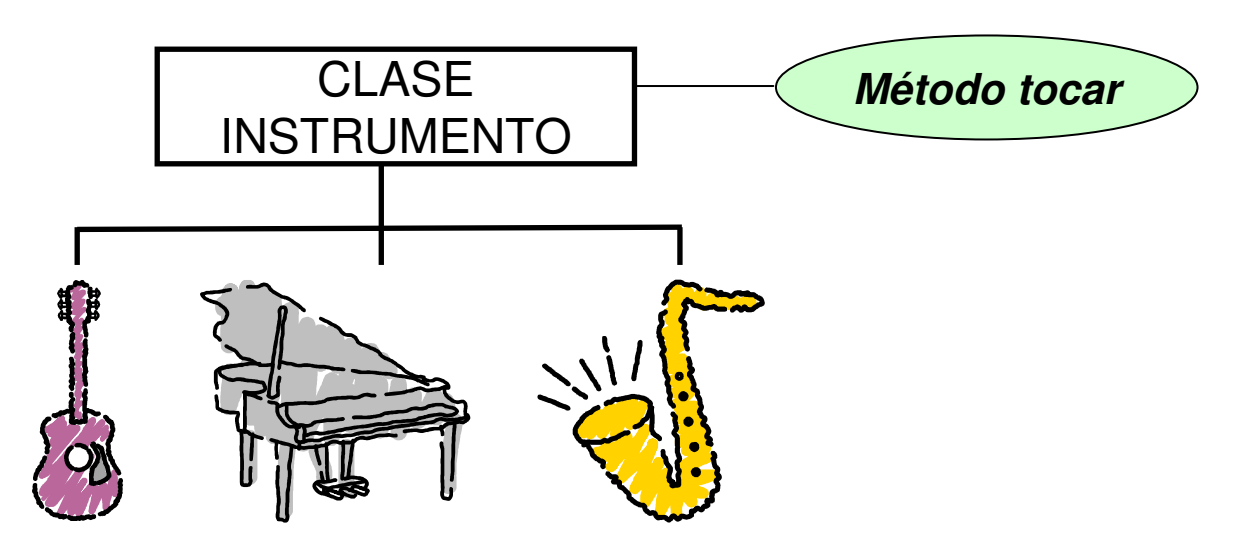

### Clases y objetos

- Una vez definida e implementada una clase, es posible declarar elementos de esta clase: objetos
- $\mathbb{R}^2$  De una única clase se pueden declarar o crear numerosos objetos.
- $\mathbb{R}^3$ La **clase** es lo genérico: es el patrón o modelo para crear objetos.
- $\mathcal{C}^{\mathcal{A}}$  Cada objeto tiene sus propias copias de las variables miembro, con sus propios valores
- **Nista externa de una clase: interfaz** 
	- **a** Atributos y métodos visibles por otras clases

### Clases y objetos

#### $\mathcal{L}_{\mathcal{A}}$ Ejemplo

Trabajador trabajador $1 = new Trabajador();$ trabajador1.nombre = "Pepe";Trabajador trabajador $2$  = new Trabajador(); trabajador2.nombre = "María";

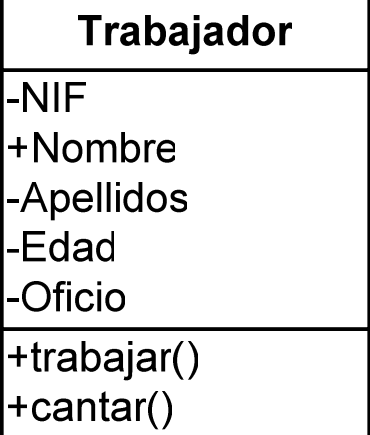

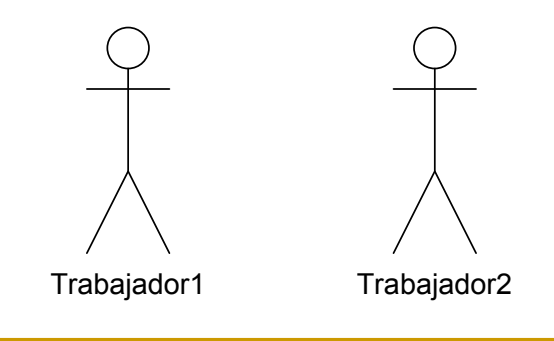

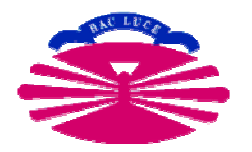

# Programación con Java

## Bibliografía (I)

- B. Eckel. Piensa en Java (2ª edición). Prentice Hall. 2002
- **H.M. Deitel, P.J. Deitel. Cómo programar en Java** (5ª edición).<br>Pearson Prentice-Hall 2004 Pearson Prentice-Hall. 2004
- $\mathcal{L}_{\text{max}}$  D. Arnow, G. Weiss, C.-Brooklyn. Introducción a la programación en Java. Un enfoque orientado a objetos. Pearson Addison Wesley. 2000
- **K. Arnold, J. Gosling, D. Holmes. El lenguaje de programación** JAVA (3ª edición). Pearson Addison Wesley. 2001

## Bibliografía (II)

- $\mathbf{r}$  J. Jalón, J.I. Rodríguez, I. Mingo, A. Imaz, A. Brazález, A. Larzabal, J. Calleja, J. García. Aprenda java como si estuviese en primero. Escuela Superior de Ingenieros Industriales. Universidad de Navarra *http://mat21.etsii.upm.es/ayudainf/*
- $\mathcal{L}_{\mathcal{A}}$ Fco. J. Ceballos, **Java 2. Curso de programación**, Ra-Ma, 2000

Y mucha más documentación en Internet (tutoriales, cursillos, …)

## Introducción (I)

- $\mathcal{C}^{\mathcal{A}}$ Desarrollado por Sun Microsystems en 1995
- $\mathbf{r}$ Características:

#### $\Box$ Simple

■ Código similar a C/C++ pero eliminando algunos elementos conflictivos: punteros, herencia múltiple, etc.

### $\Box$ Portable

- **Representación y comportamiento único para los tipos** primitivos
- Sistema abstracto de ventanas que presenta el mismocomportamiento en distintos entornos

### $\Box$ Multiplataforma

**JVM disponibles para "todos" los SO.** 

## Introducción (II)

 $\overline{\mathcal{A}}$ Características (continuación):

### <mark>□ Robusto</mark>

- Fuerte comprobación de tipos y de límites de los arrays
- Ausencia de punteros
- Manejo de errores (excepciones)

### □ Seguro

- No se puede acceder a memoria directamente mediantepunteros
- Gestor de seguridad (Security Manager) para los bytecodes

### □ Orientado a objetos "puro"

Obliga a trabajar en términos que facilitan la reutilización

## Introducción (III)

### F Características (continuación):

### **n Orientado a Internet**

**E**j: servlets $\rightarrow$  jsp, applets,...

## a Multihilo (multi-thread)<br>...

Da soporte a la programación de procesos concurrentes

#### $\Box$ □ Dinámico

- $\mathcal{L}_{\mathcal{A}}$ Permite la carga dinámica de clases
- $\mathcal{C}^{\mathcal{A}}$ Búsqueda de nuevos objetos o clases en entornos distribuidos

### **\_ Lenguaje interpretado**

F JVM

## Introducción (IV)

#### $\mathcal{C}^{\mathcal{A}}$ Inconvenientes:

- $\Box$ **a Amplio número de plataformas a soportar** 
	- No todas soportan la misma versión del lenguaje
	- **Sun sólo soporta las versiones de MS Windows y Solaris**
- ¿Lentitud? y amplio consumo de recursos
	- F La máquina virtual está interpretando continuamente el ByteCode
	- Utilización de los elementos avanzados de la plataforma:
		- □ Recolector de basura, gestor de seguridad, carga dinámica de clases, comprobaciones en tiempo de ejecución, etc.
			- П Ej: pero si yo sólo quería un programa "HolaMundo" !!!

## Java Development Kit (JDK)

- $\mathbf{r}$  Versiones:
	- $\Box$ 1995 - JDK 1.0
	- 1997 JDK 1.1
	- $\Box$ 1998 - JDK 1.2 (Java 2)
	- $\Box$ 2000 - JDK 1.3
	- 2003 JDK 1.4<br>- مصدر موجود
	- $\Box$ 2004 – JDK 1.5
	- □ 2006 JDK 1.6<br>-
- $\mathcal{L}_{\rm{max}}$  Java Runtime Environment (JRE)
	- Java Virtual Machine (JVM)
	- $\Box$ Java API: lenguaje básico + biblioteca estándar de clases

### Modelo de ejecución

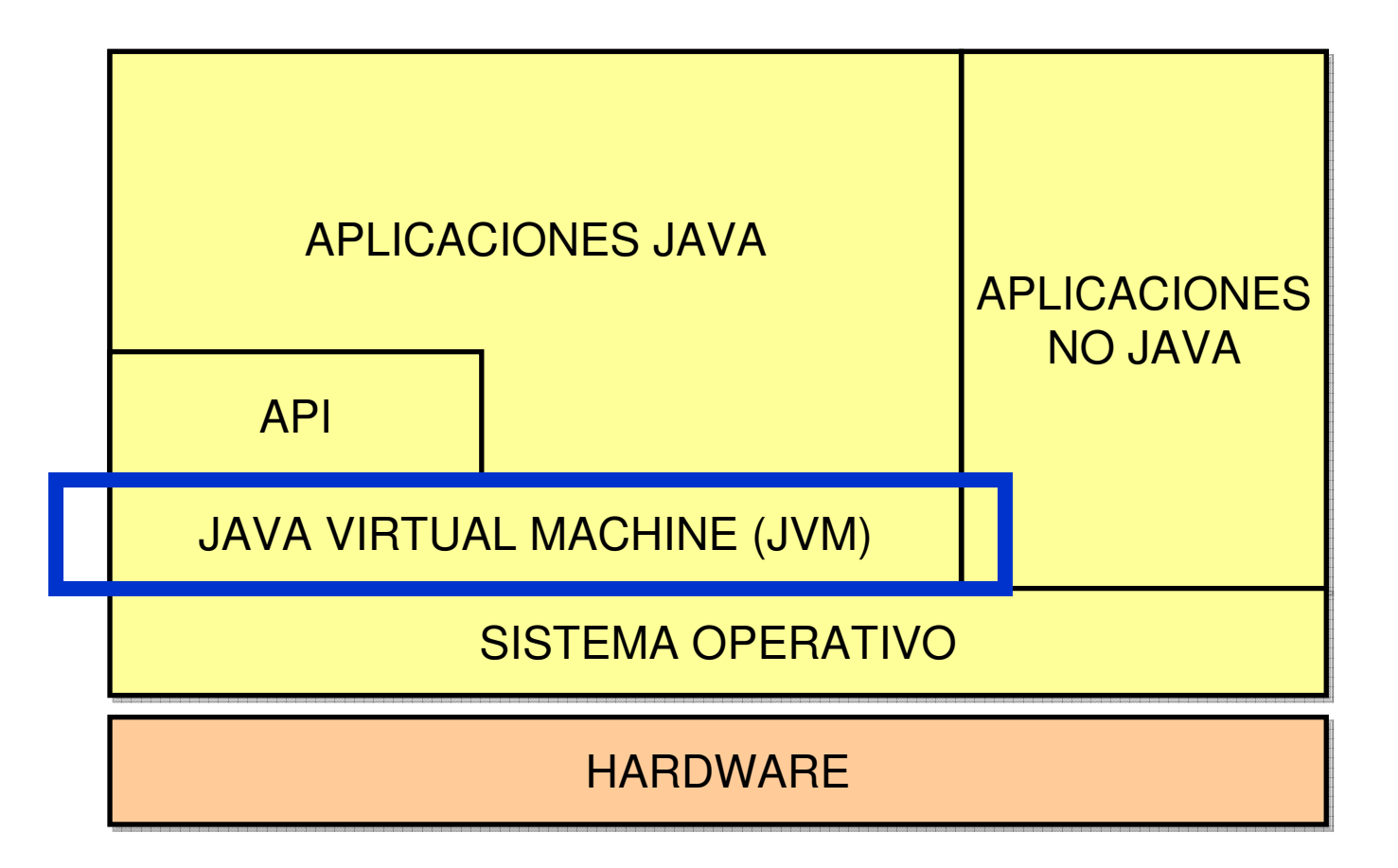

## Compilación y ejecución (I)

#### $\mathbf{r}$ Compilador: javac

- Código fuente extensión .java
- □ Ficheros compilados (bytecodes) → extensión .class<br>-
- **-** Ejecución: **java** 
	- □ Ejecuta los ficheros .class
- $\mathbb{R}^2$ Herramienta de compresión: **jar** 
	- **■** Permite comprimir los ficheros compilados → extensión iar .jar
- $\mathcal{L}_{\mathcal{A}}$  Variable de entorno CLASSPATH: determina dónde se encuentran las clases de Java (del API y/o otros paquetes)

### Compilación y ejecución (II)

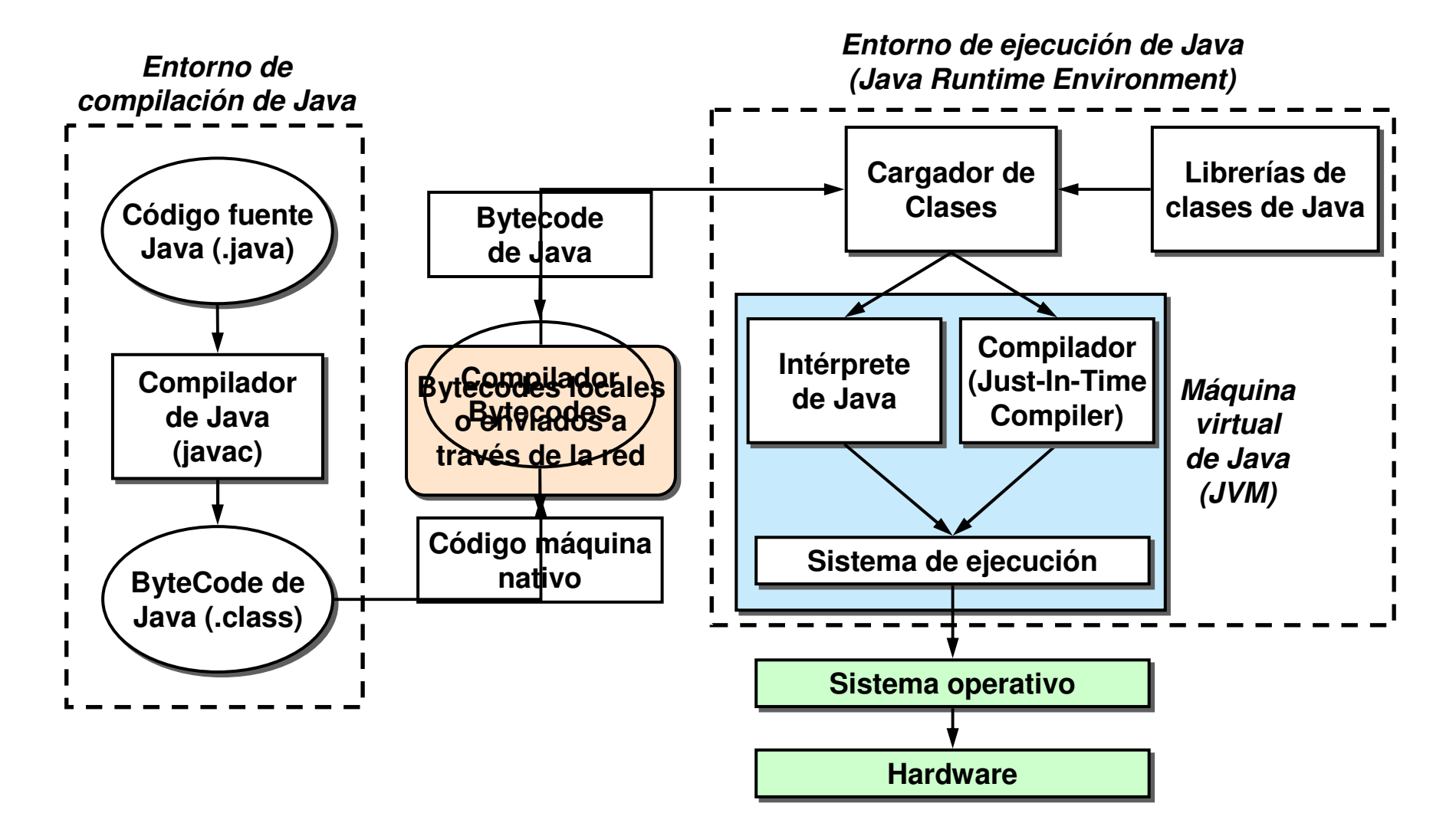

Clases y objetos en Java (I)

- **La clase consiste en:** 
	- **n Atributos** (datos que contienen: variables)
	- $\Box$ **n Métodos** (operaciones que se les puede aplicar)
- $\mathbb{R}^3$ Un programa está compuesto por un conjunto<br>de clases (al menos una) de clases (al menos una)
	- $\Box$ **n** Debe existir un método **main**() en una de ellas
- **La clase define un determinado tipo de objetos**  $\rightarrow$  abstracción

## Clases y objetos en Java (II)

 $\mathcal{L}$ Definición:

}

- **class** NombreClase  ${f}$ // Atributos …
	- // Métodos …
- $\mathbf{r}$ **Atributos**  $\rightarrow$  **variables** 
	- **n** De tipo primitivo u otra clase
- $\mathcal{L}^{\mathcal{L}}$  $\blacksquare$  Métodos  $\rightarrow$  declaraciones de funciones:
	- Contiene el código que se ejecutará cuando se invoque

Clases y objetos en Java (III)

 $\mathbb{R}^3$ Ejemplo de una clase:

```
/** Clase de ejemplo: cuenta bancaria */class CuentaBancaria
{long numero;
string titular;
  long saldo;void ingresar (long cantidad)
  {saldo = saldo + cantidad;
  }
void retirar (long cantidad)
  {if (cantidad <= saldo)
      saldo = saldo – cantidad;
  }}Atributos
                                        Métodos
```
### Clases y objetos en Java (IV)

 $\mathcal{C}^{\mathcal{A}}$ Ejemplo de una clase:

```
class Punto /* Clase de ejemplo: Punto */
                    {double <u>x; \frac{1}{2} // atributo x double y; \frac{1}{2} // atributo y</u>
                                                double _y; // atributo y
                      double x(){ // método x()
                          return _x;
                      }double y() {
                                               double y(){ // método y()return _y;
                      }
void x(double d){ // método x(double)_x = d;}
void y(double d){ // método y(double)_y = d;}}+x() : double

+y() : double- x : double

-_y : doublePunto +x (x:double)
+y (y:double)
```
### Clases y objetos en Java (V)

- $\mathcal{C}^{\mathcal{A}}$  Las clases anteriores no pueden ejecutarse por sí mismas
- $\mathcal{L}_{\mathcal{A}}$  Son sólo definiciones que permiten crear y manipular objetos de esa clase
- $\mathcal{L}_{\mathcal{A}}$  Arranque de un pograma en java, en un clase especial del programa:
	- **□** Contiene el método **main**() → comienza la<br>ejecución del programa ejecución del programa
- **En un fichero fuente puede haber varias clases pero** sólo una que contenga el método main()

### Clases y objetos en Java (VI)

× **Declaración** de los objetos de una clase: - Sintaxis:: NombreClase nombreObjeto; - Ejemplo: Punto miPunto;

- $\mathbf{r}$ **Creación** de los objetos de la clase:
	- **n** Operador **new**
	- nombreObjeto = new NombreClase();
	- Ejemplo: miPunto = new Punto();
- × Se pueden declarar y crear al mismo tiempo:
	- Punto miPunto = new Punto();

+x() : double +y() : double-\_x : double -\_y : double**Punto** +x (x:double)+y (y:double)

## Clases y objetos en Java (VII)

- $\overline{\mathbb{R}}$  ¿Qué podemos hacer con el objeto?
	- $\Box$ □ Acceder a sus atributos y métodos
	- $\Box$ □ Para acceder se usa la **notación** *punto*:
		- nombreObjeto.característica;
	- Ejemplos:
		- F miPunto.\_x
		- miPunto.\_y
		- miPunto.x()  $\rightarrow$  deben incluirse los paréntesis
	- $\Box$ **n La ejecución de un método:** *paso de mensaje*

## Clases y objetos en Java (VIII)

**Ejemplo: fichero Prueba.java** 

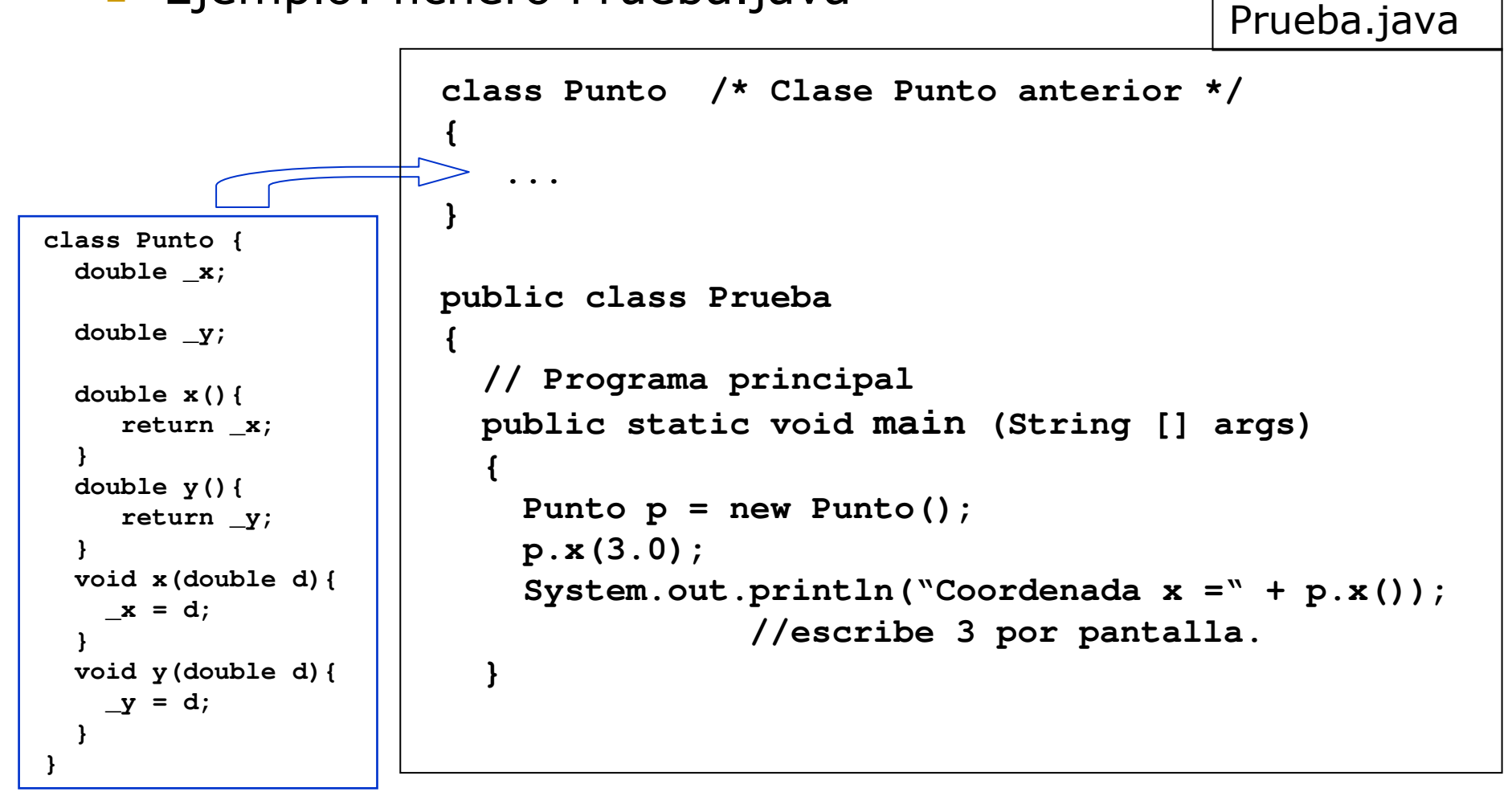

Clases y objetos en Java (IX)

- T. Tipos de variables:
	- $\Box$ Primitivas (entero, flotante, carácter, etc.)
	- **n** De objeto (**Punto** p)
- Asignación en variables primitivas:
	- <mark>□ Realiza una copia de los valores (como siempre)</mark>

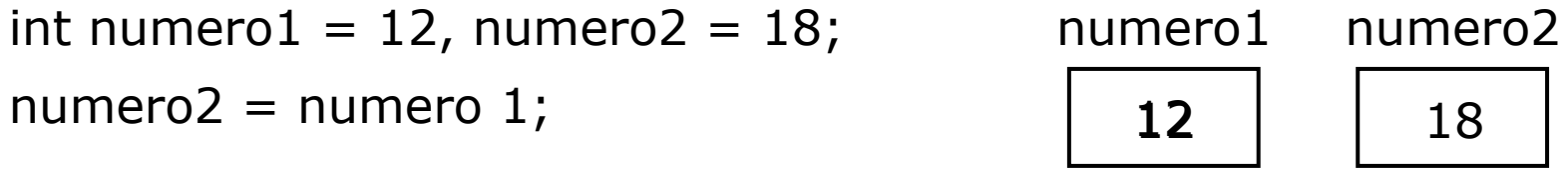

### Clases y objetos en Java (X)

 $\mathcal{C}^{\mathcal{A}}$ **Asignación en variables de objetos:** 

□ Son "*referencias"* 

Punto punto $1$  = new Punto(); Punto punto $2$  = new Punto();

Punto $1.x(4)$ ; Punto2.y(7);

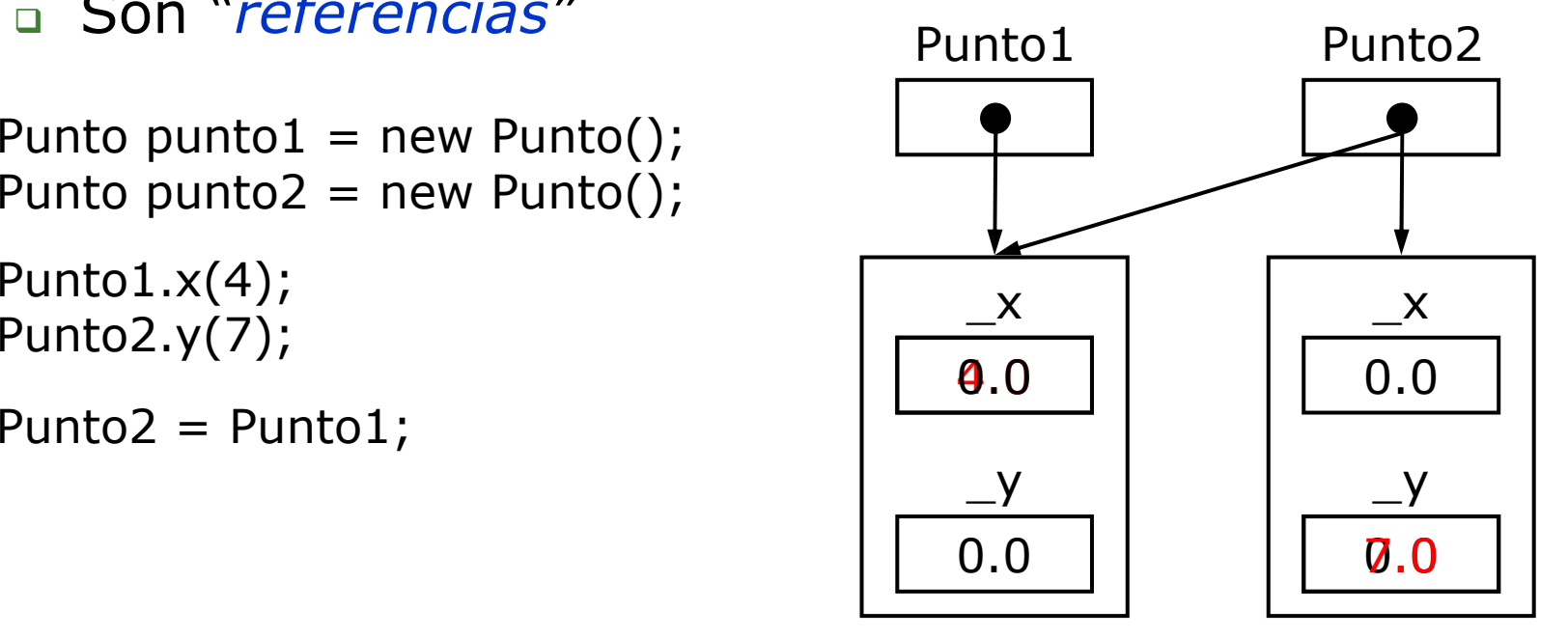

Este objeto se ha perdido: Entra en acción el "recolector **!**de basura" (garbage colector) Clases y objetos en Java (XI)

 $\mathcal{C}^{\mathcal{A}}$ **Comparación entre objetos:** 

- Compara referencias, no valores de atributos

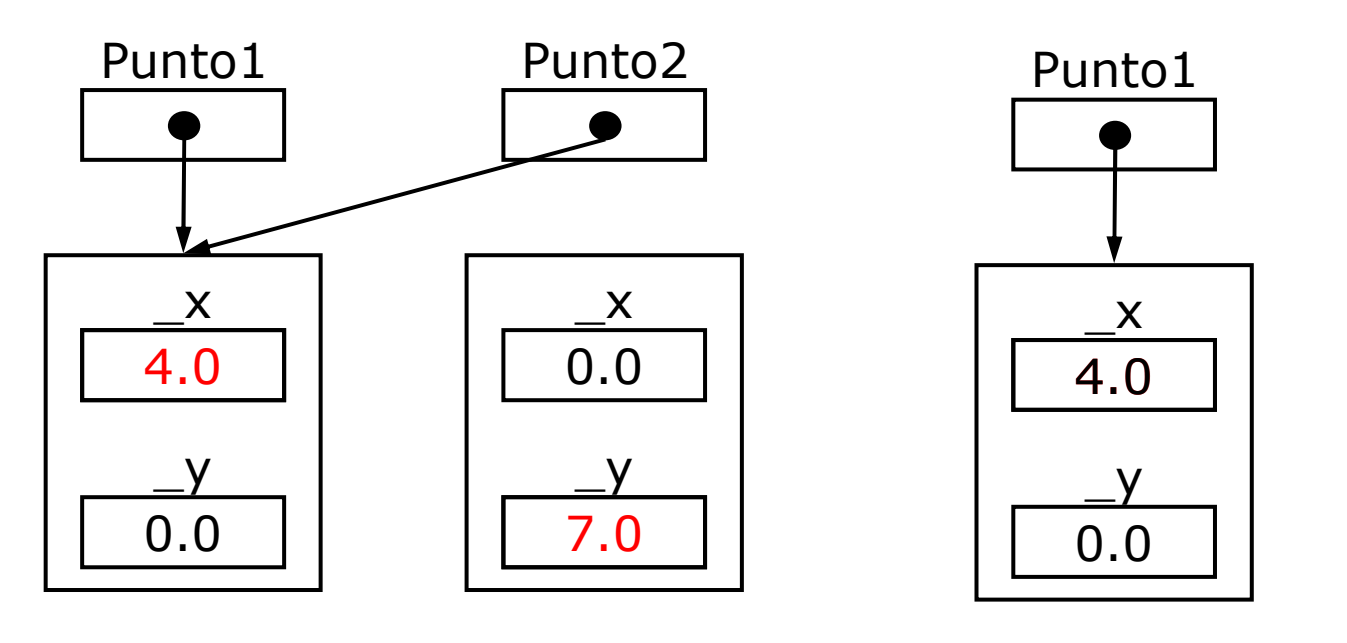

Punto $1 ==$  Punto $2 \rightarrow$  true

Punto $1 ==$  Punto $2 \rightarrow$  false

4.0

Punto2

\_x

0.0

\_y

Clases y objetos en Java (XII)

**Modificadores de clase:** 

```
[modificador] class nombre_clase
\big\{Variables …
```

```
Métodos …}
```
Clases y objetos en Java (XIII)

- $\mathcal{L}_{\mathcal{A}}$  Tipos de clases (modificador):
	- **Pública (public):** accesible desde otras clases (del mismo paquete). Para acceder desde otros paquetes, primero tienen que ser importadas.
	- **a Abstracta (abstract): no se instancia**, sino que se<br>utiliza como clase *base para la herencia*.
	- **Einal (final):** clase que termina una cadena de<br>herencia. No se puede heredar de una clase final.
	- **Sincronizada (synchronized):** todos los métodos **a Sincronizada (synchronized):** todos los métodos definidos en la clase son sincronizados  $\rightarrow$  no se puede acceder al mismo tiempo a ellos desde distintos threads

## Clases y objetos en Java (XIV)

### **Hola Mundo!!**

```
/**
* Programa HolaMundo
* que presenta el mensaje Hola Mundo*/public class HolaMundo
 {public static void main (String [] args)
   {System.out.println (" Hola Mundo!! ");
   }}
```
Clases y objetos en Java (XV)

 $\mathcal{C}^{\mathcal{A}}$ Características de las clases en Java:

- Todas las variables y funciones deben pertenecer a una clase  $\rightarrow$  No hay variables ni funciones globales
- **n** Si una clase deriva de otra **hereda** todas sus variables y métodos
- $\Box$  $\Box$  Una clase sólo puede heredar de una única clase  $\rightarrow$ "no hay herencia múltiple"
- Si al definir una clase no se especifica la clase de la que deriva **> por defecto deriva** de la clase<br>**Obiect** (base de la jerarquía de Java) *Object* (base de la jerarquía de Java)
Clases y objetos en Java (XVI)

 $\sim$ Características de las clases en Java:

- $\Box$ **En un fichero pueden existir varias clases pero sólo una** pública (*public*)
- $\Box$  El fichero (.java) debe llamarse como la clase pública

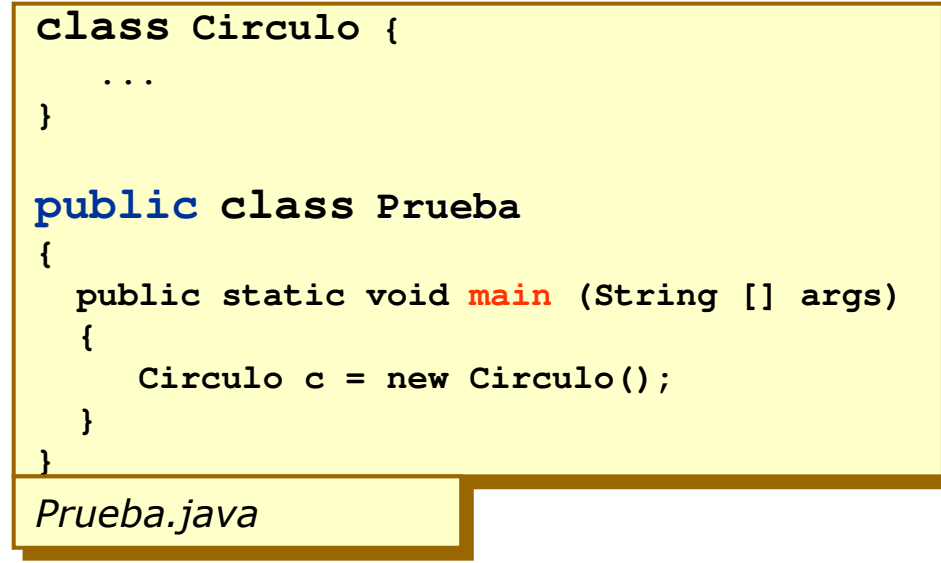

#### Clases y objetos en Java (XVII)

#### $\sim$ **Paquetes** (packages):

- **a Es una agrupación de clases**
- <mark>□ En la API de Java 1.2 existían 59 paquetes estándar …</mark>
- $\Box$ El usuario puede crear sus propios paquetes
- $\Box$  Para que una clase pertenezca a un paquete hay que introducir como primera sentencia:

#### **- package nombrePaquete**;<br>-

- **El nombre de un paquete puede constar de varios** nombres unidos por puntos:
	- Ejemplo: java.awt.event
- $\Box$ Todas las clases que forman parte de un paquete **deben** estar en el mismo directorio

#### Clases y objetos en Java (XVIII)

 $\mathcal{L}^{\mathcal{L}}$ **Paquetes** (continuación):

- □ Se usan con las siguientes finalidades:
	- Agrupar clases relacionadas (java.Math , java.lang, …)
	- Para evitar conflictos de nombres  $\rightarrow$  el domino de nombres de lava es Internet de Java es Internet
	- Para ayudar en el control de la accesibilidad de clases y miembros (private/public/package)
- $\mathbb{R}^2$  Importación de paquetes:
	- $\Box$ Sentencia *import*:
		- import nombrePaquete;
	- **n** Sólo se importa el paquete y no subpaquetes:
		- Ejemplo: Si se importa java.awt no se importa java.awt.event

### Clases y objetos en Java (XIX)

#### $\overline{\mathbb{R}^n}$ Ejemplos:

- $\Box$  Importación de una clase:
	- F import es.udc.fic.tp.ordenar.QuickSort;
- $\Box$ **n** Importación de **todo** un paquete:
	- F import es.udc.fic.tp.ordenar.\*;
- n En ambos casos en el classpath debe especificarse<br>Lel directorio del paquete: el directorio del paquete:
	- CLASSPATH /es/udc/fic/tp/ordenar

### Clases y objetos en Java (XX)

- **Control de acceso a las variables y métodos:** 
	- $\Box$  private: sólo pueden ser accedidos desde dentro de la clase (no desde las subclases)
	- $\Box$  protected: sólo pueden ser accedidos dentro de la clase, las subclases de la clase y las clases del paquete
	- $\Box$ public: cualquier clase desde cualquier lugar puede acceder a las variables y métodos
	- **Triendly o package** (opción por defecto si no se indica nada):<br>can accesibles per tedas las classes dentre del mismo paqueto son accesibles por todas las clases dentro del mismo paquete, pero no por los externos al paquete (es como si fuese public, pero sólo dentro del package)

## Clases y objetos en Java (XXI)

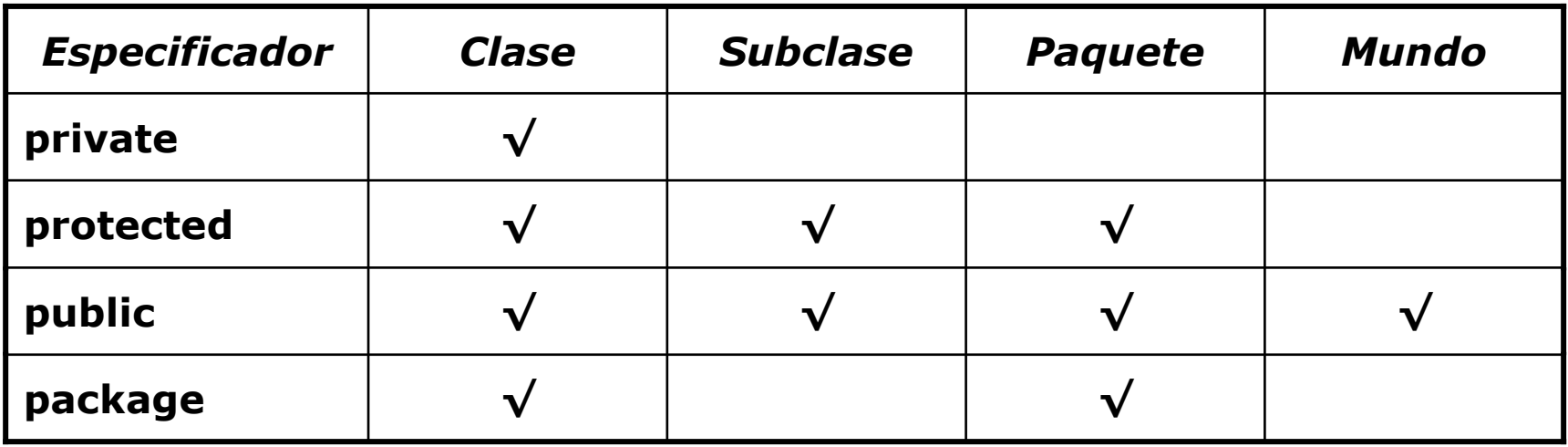

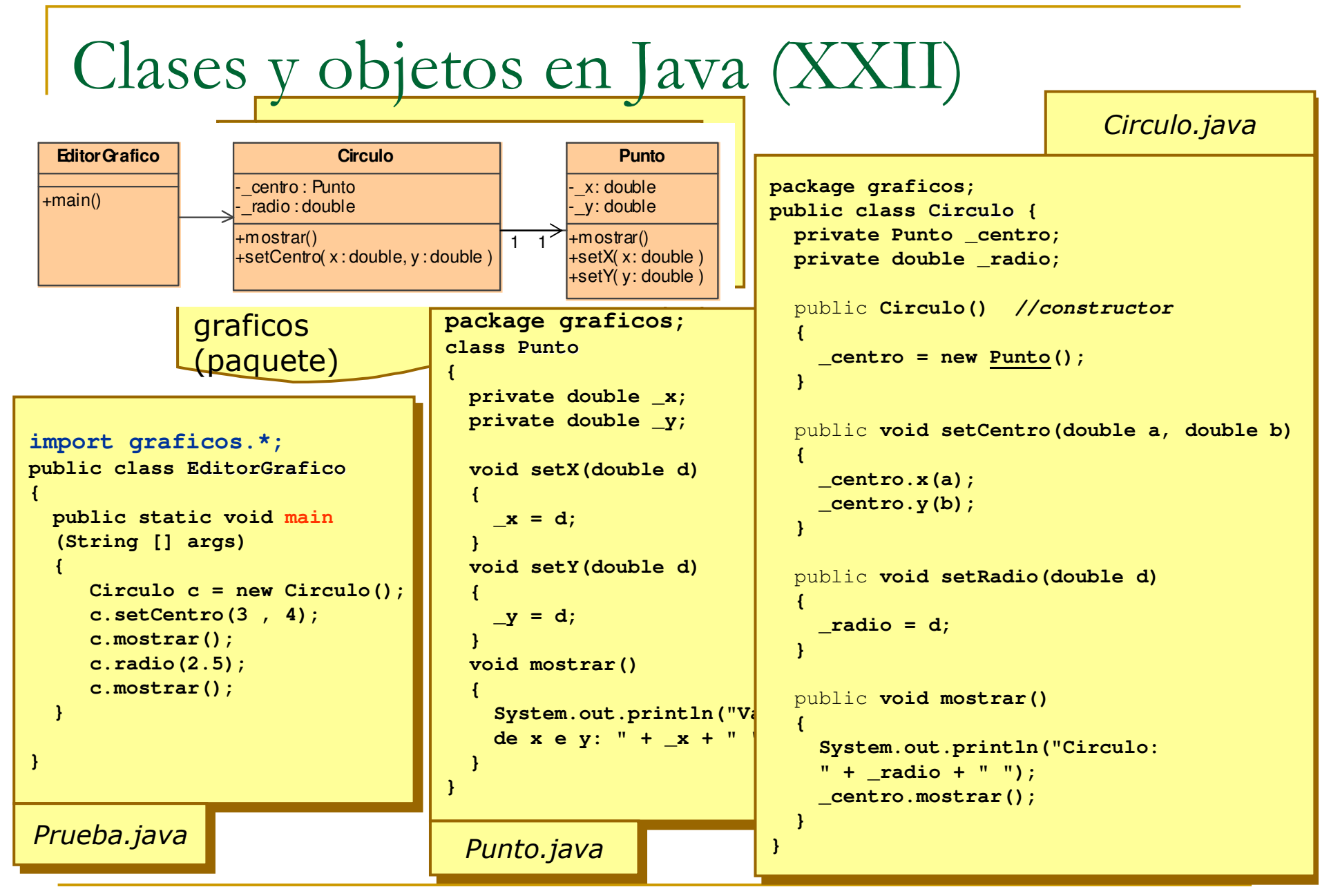

Introducción a la programación con JAVA

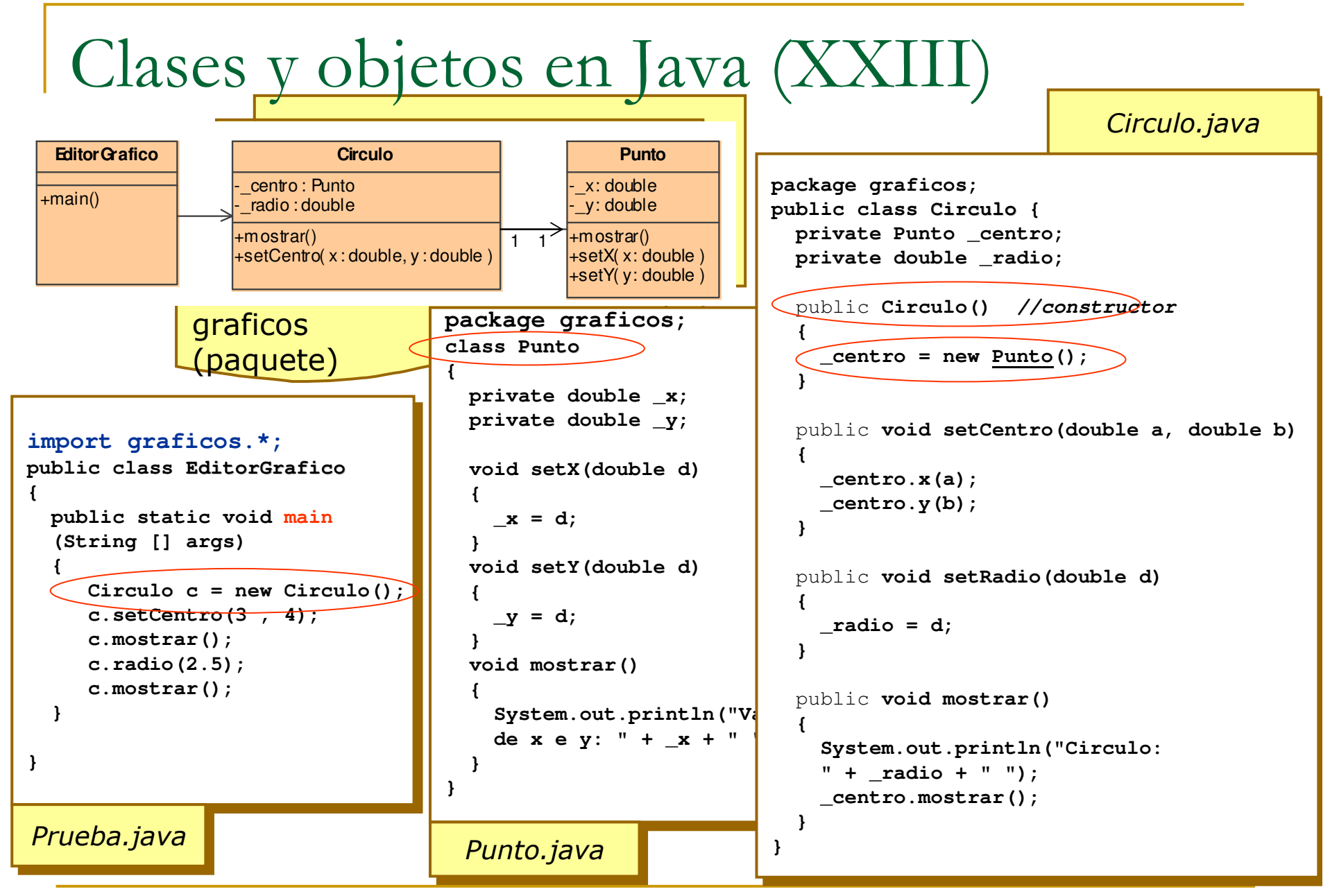

Introducción a la programación con JAVA

#### Clases y objetos en Java (XXIV)

#### $\overline{\phantom{a}}$ Clases abstractas:

- □ Es una clase de la que no se pueden crear objetos
- □ Utilidad: permitir que otras clases deriven de ella proporcionando un modelo y *métodos generales* de utilidad
- $\Box$ Se declaran empleado la palabra **abstract**:
	- public abstract class Geometria { . . . }
- □ Pueden contener <u>implementación genérica</u> de los métodos.
- $\mathcal{L}_{\mathcal{A}}$ **Métodos de clase** (*static*) … p.ej main()
	- Actúan sobre la clase. No actúan sobre objetos a través del operador punto
	- □ Se definen usando la palabra static  $\Box$
	- **□** Para usarlos se utiliza el nombre de la clase: Math.sin(1)

→ no necesito crear una instancia previamente [new] !!!

**■** Son lo más parecido a variables y funciones globales de otros<br>lenguajes como, por ejemplo, C/C++

### Clases y objetos en Java (XXV)

#### $\mathbf{r}$ Herencia:

- $\Box$  Construcción de una clase a partir de otra
	- Ejemplo: Mamífero, Perro, Gato
- $\Box$ Para indicar que una clase deriva de otra: extends
	- Ejemplo: class Perro extends Mamifero { ... }
- $\Box$  Cuando una clase deriva de otra hereda todas sus variables y métodos (implementación general)
	- **Pueden ser** redefinidas en la clase derivada (subclase)
	- Puede añadir nuevas variables y/o métodos
- □ No se permite herencia múltiple ?:

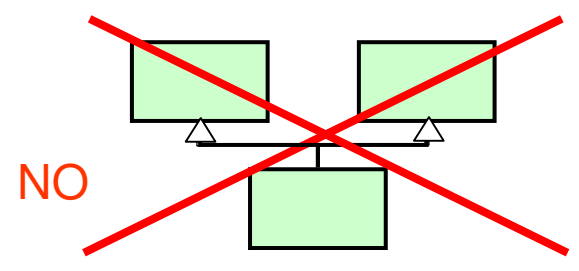

#### Clases y objetos en Java (XXVI)

- **Berencia** (continuación):
	- Todas las clases creadas por el programador tienen una superclase:
		- Cuando no se especifica deriva de java.lang.Object
		- La clase java.lang.Object es la raíz de toda la jerarquía de clases

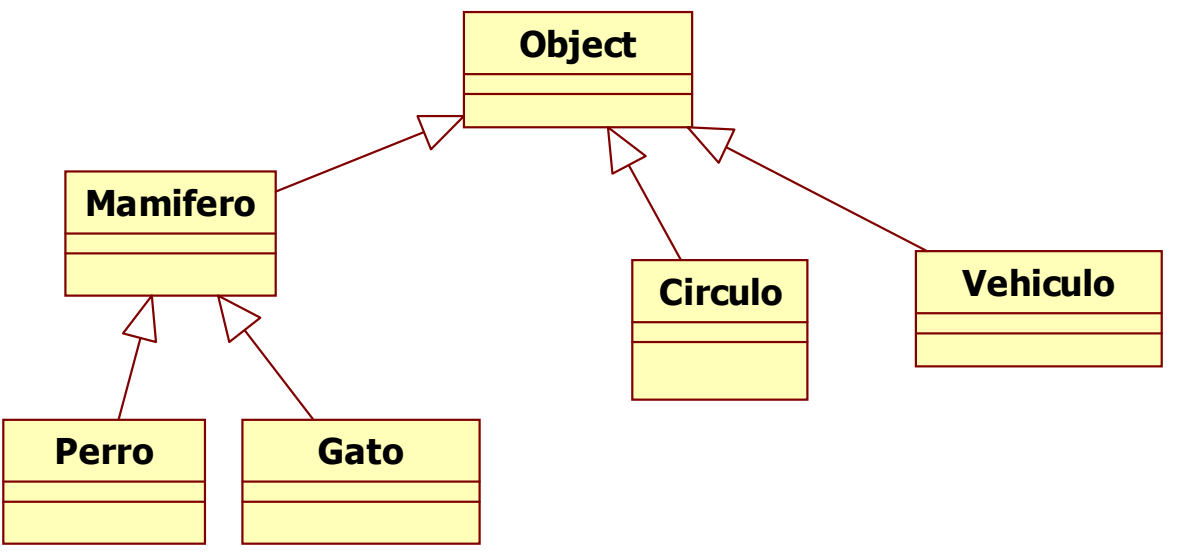

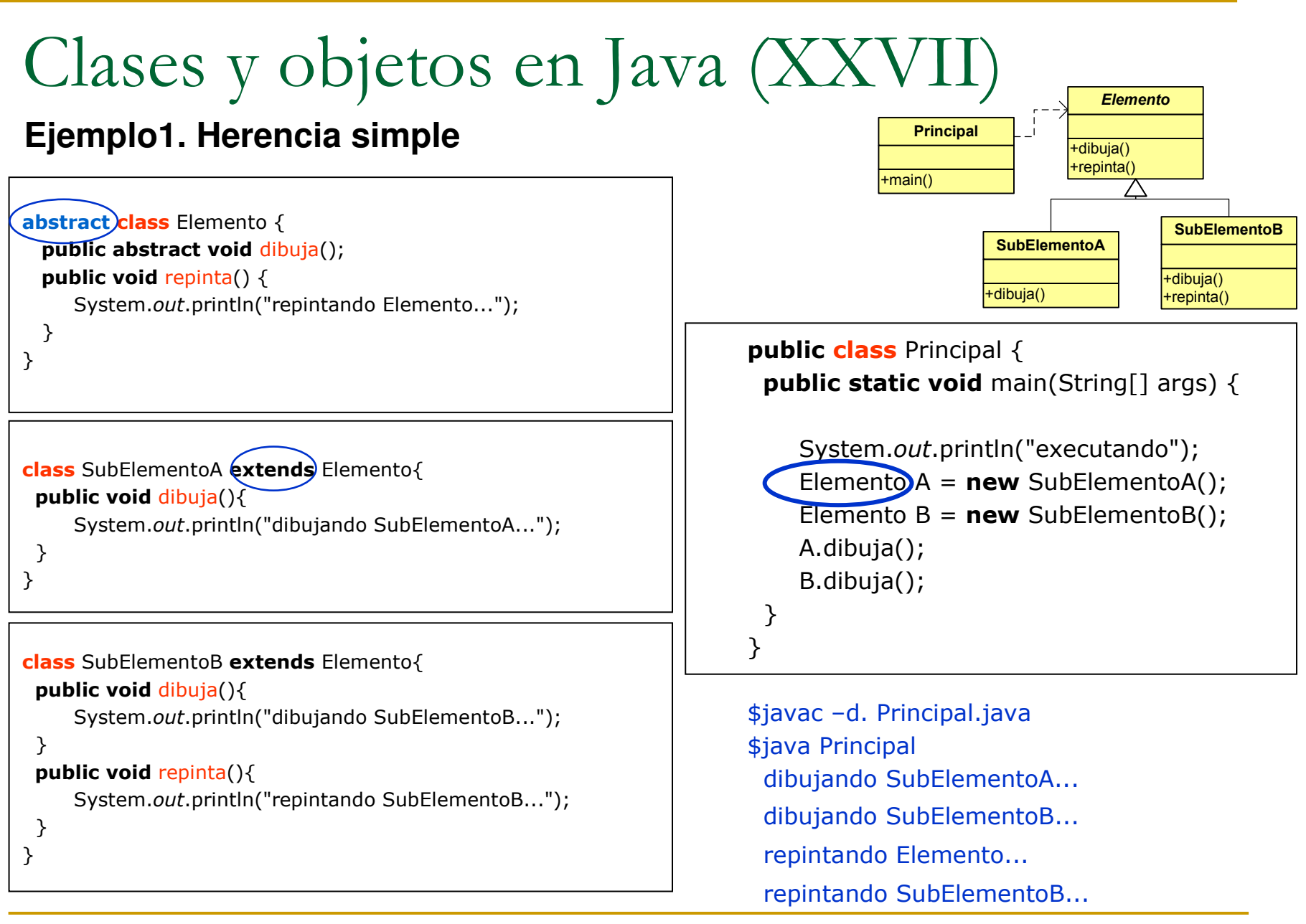

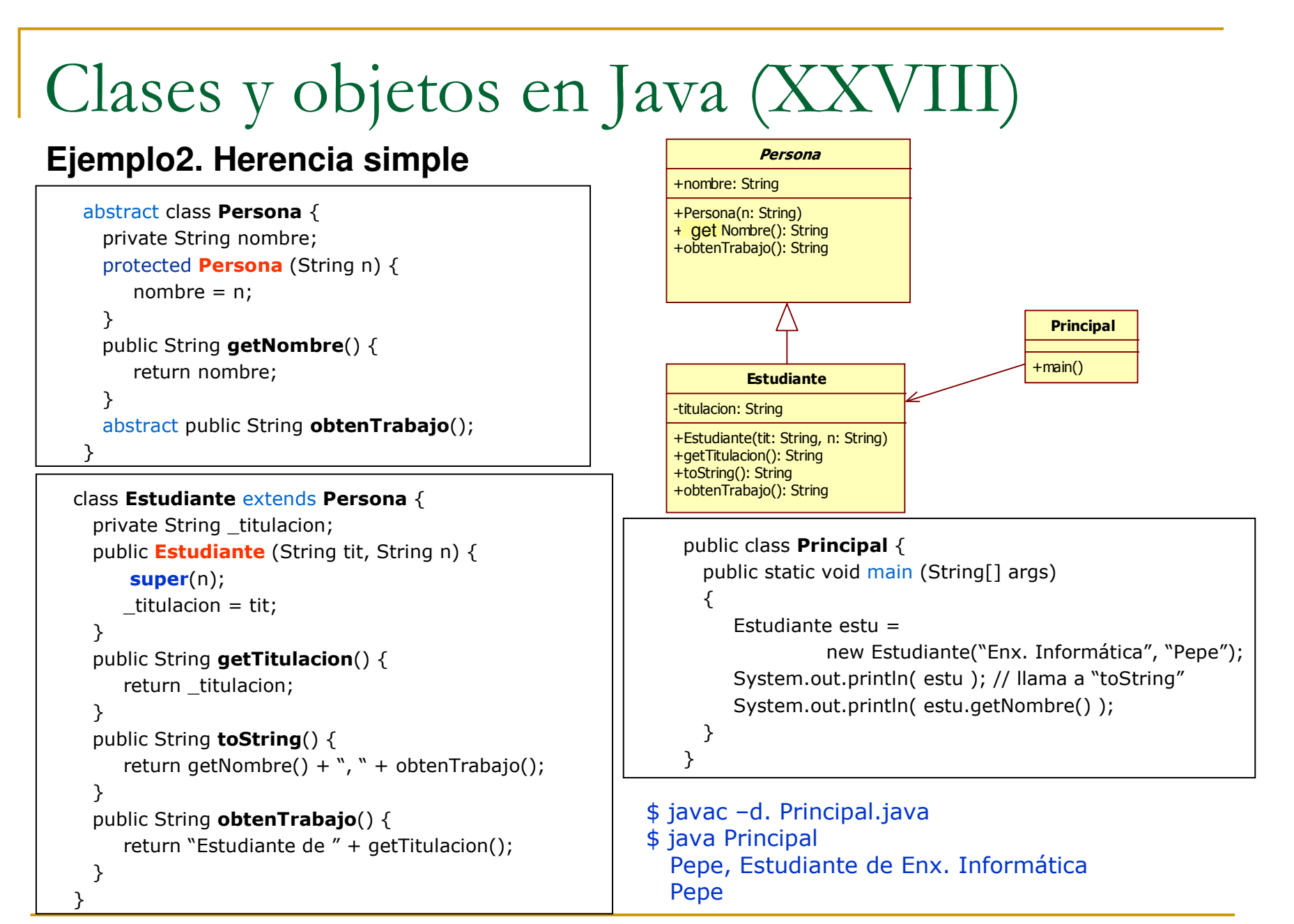

### Clases y objetos en Java (XXIX)

#### $\mathcal{L}$ Interfaz (Interface).

 $\Box$ Puede ser vista como una clase abstracta en la que ningún método puede tener implementación.

Ej: interface Cloneable { ... }

- $\Box$ Métodos son implícitamente públicos y abstractos.
- $\Box$ Atributos son implícitamente: public, static y final.
- $\Box$  Una clase que implemente una interfaz ha de definir todos sus métodos.
	- m. Cláusula implements

#### Ej: class Circulo extends Elemento <mark>implements</mark> Cloneable

- $\Box$  1 clase puede:
	- $\blacksquare$ extender 1 superclase
	- **Implementar n interfaces.** m.

JAVA: Permite Herencia múltiple por implementación.

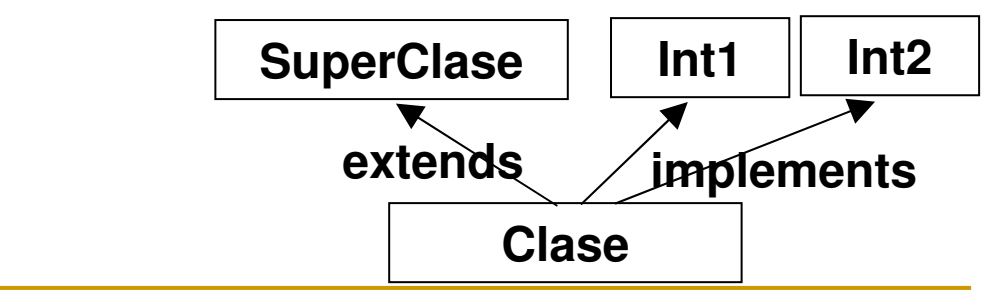

## Clases y objetos en Java (XXX)

H. Ejemplo 1. Uso común de interface

```
interface ConNombre {
 public String obtenerNombre();}
```

```
class UnaClaseConNombre implements
   ConNombre {
 public String obtenerNombre() {return "Un nombre";} }
```
**Ha de implementar obtenerNombre()**

```
interface ConNombre {
 public String obtenerNombre();}
```

```
interface Usuario extends ConNombre {
  public boolean autorizar (Usuario u);
 public int obtenerUID();
}
```

```
class UsuarioImpl implements Usuario {
```
 public String obtenerNombre() {return "Un nombre"; } public boolean autorizar(Usuario u) {return false;} public int obtenerUID() {return -1; }

public void metodo1() {…….}public int metodo2() {…….}

```
}
```
**Ha de implementar obtenerNombre(), autorizar() y obtenerUID(), porque al ser Usuario un interface, no puede haber implementación allí.**

# Clases y objetos en Java (XXXI)

H. Ejemplo 2. Herencia múltiple

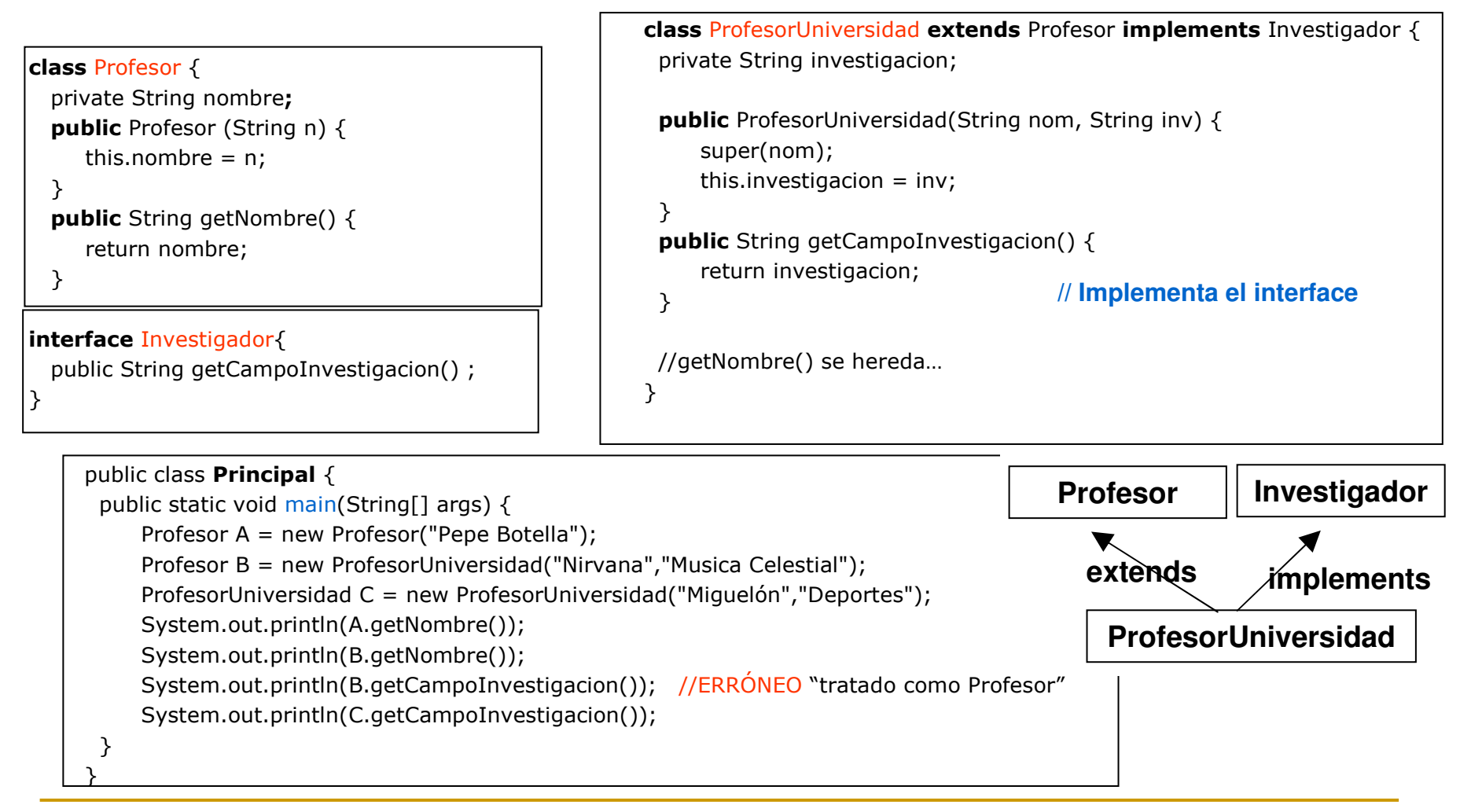

# Tipos primitivos (I)

#### **El tamaño de los tipos no varía entre plataformas**

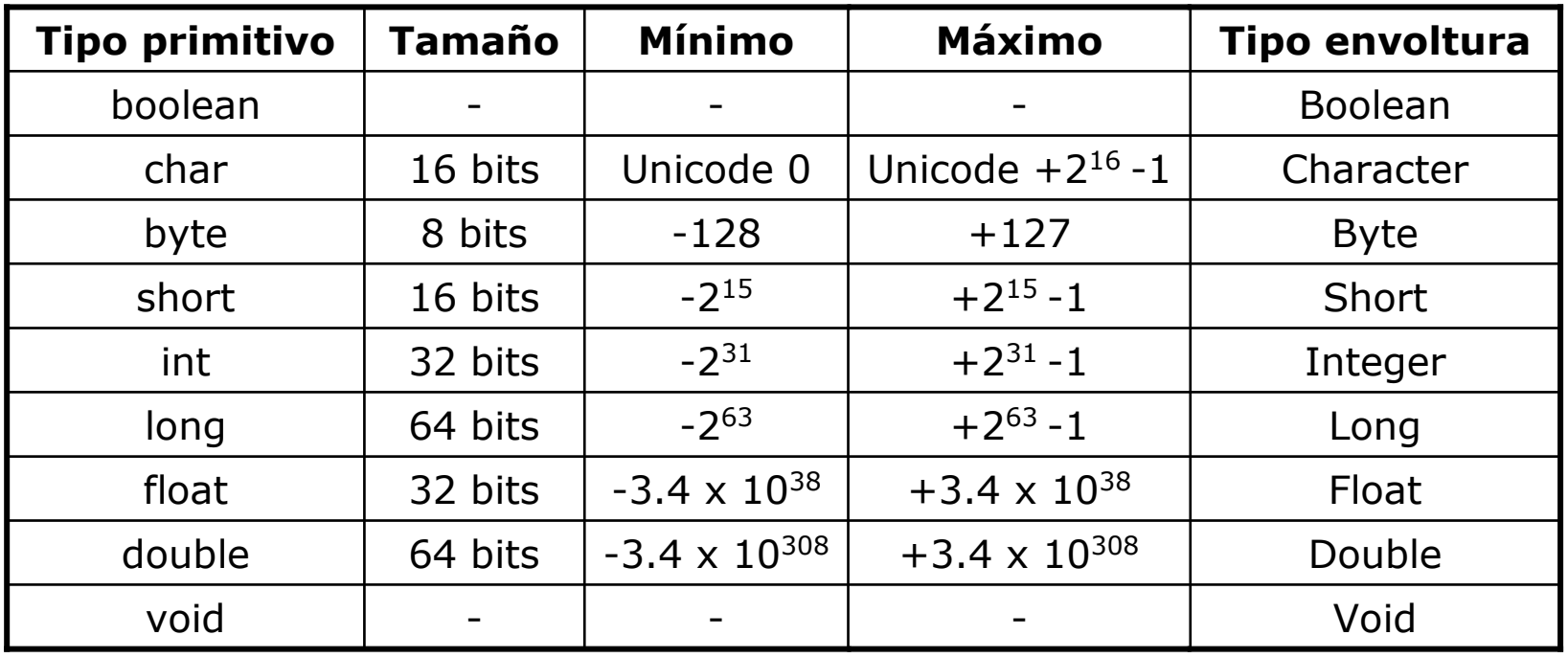

Tipos primitivos (II)

Clases envoltura de los tipos primitivos:

- **E** Se puede declarar un tipo primitivo como no primitivo (manejo como objeto).
- Ejemplo:

char  $c = 'x';$ 

Character  $C = new Character('x');$ 

 $c = C$ .charValue();

### Literales

- $\mathcal{C}^{\mathcal{A}}$ **Numéricos**: como en otros lenguajes
	- □ Se usa una L para que sea long y no int: 29L
	- Se usa una F para que sea float y no double: 29.3F
- **Carácter**: comillas simples ('a')
	- □ Caracteres especiales:
		- **n** : salto de línea<br>
		- \t : tabulador<br>□
		- $\blacksquare$  Etc.

#### **Cadenas caracteres (String)**: comillas dobles ("Mi cadena")

### Variables

#### $\mathcal{L}_{\text{max}}$ Definición: tipo nombreVariable;

- **Variables de la clase: se les asigna un valor por** defecto (ej: int  $\rightarrow$  0)
- Π **Nariables locales de métodos: deben inicializarse** siempre de forma explícita
- **Modificador final:** 
	- $\Box$ **□** Impide que se altere el valor de la variable → constantes
	- Ejemplos:

final double  $PI = 3.1416$ ;

final int MAXIMO  $= 100$ ;

# Identificadores (I)

#### $\overline{\phantom{a}}$ Normas:

- $\Box$ □ Comienza por una letra, un guión bajo (  $\angle$  ) o un símbolo de dólar (\$)
- $\Box$ □ Los demás caracteres pueden ser letras o dígitos
- Ejemplos:
	- Correctas: midato, midato, \$midato
	- Incorrectas: 7clases , ?clases
- $\Box$ **a Java distingue entre mayúsculas y minúsculas**

# Identificadores (II)

#### $\mathcal{C}^{\mathcal{A}}$ Convenios: !!

- $\Box$ **n** Nombres de clase: empiezan por mayúscula (Circulo)
- $\Box$  Nombres de métodos o atributos: empiezan por minúscula ( println() , unCirculo, …)
- $\Box$ **n** Constantes: todo en mayúsculas (Math.PI)
- $\Box$  Identificadores formados por varias palabras: comienzo de cada nueva palabra en mayúsculas
	- Ejemplos: dibujaCuadrado(), ClaseCuadrado, unCuadrado

## Operadores (I)

- Se parece a C ...??
	- $\Box$ Aritméticos: +, -, \*, /, %
	- $\Box$  Asignacion: =, +=, -=, **□** Asignación: =, +=, -=, \*=, /=, %=
	- $\Box$ Autoincrementales: ++, --
	- $\Box$ □ Relacionales: >, >=, <, <=, ==, !=
	- $\Box$ Lógicos: &&, ||, !, &, |
	- $\Box$ Concatenación de cadenas: +

# Operadores (II)

**-** Ejemplos:

 $d = e++$ ;  $\quad$  // Se asigna  $e$  a  $d$  y luego se incrementa  $e$  $d = + +e$ ; // Se incrementa  $e$  y luego se asigna  $e$  a  $d$ 

a += b; // equivalence a 
$$
x = x + y
$$
;  
a \*= b; // equivalence a  $x = x * y$ ;

$$
c = 3;
$$
  
a = c++; // Resultado: a = 3 y c = 4  
a = ++c; // Resultado: a = 4 y c = 4

"perro" + "gato" // Resultado perrogato

#### Comentarios

 $\mathcal{C}^{\mathcal{A}}$ **•** // comentarios para una sola línea

 $\blacksquare$ /\* comentarios de una o más líneas \*/

 $\bullet$  /\*\* comentario de documentación, de una o más líneas. Permite generar documentación automáticamente con la herramienta javadoc \*/

# Métodos (I)

- $\mathcal{O}(\mathcal{O}_\mathcal{O})$ Son similares a las funciones de otros lenguajes
- $\overline{\phantom{a}}$ Definición:

[modificadores] tipo *nombre* (parámetros) { // Cuerpo del método}<br>}

- modificadores: indican el control de acceso al método
- $\Box$ tipo: tipo del dato que devuelve el método (void = nada)
- $\Box$ parámetros: declaraciones separadas por comas

# Métodos (II)

- **Para devolver valores: return**
- $\mathcal{L}_{\mathcal{A}}$ **El método termina** 
	- $\Box$ Al llegar a la llave de cierre ó
	- Al ejecutar el return
- $\mathcal{L}_{\mathcal{A}}$ Si el método no es de tipo void debe terminar siempre con un return
- $\mathcal{L}_{\mathcal{A}}$ Si el método es de tipo void se puede forzar el fin con la instrucción: return;

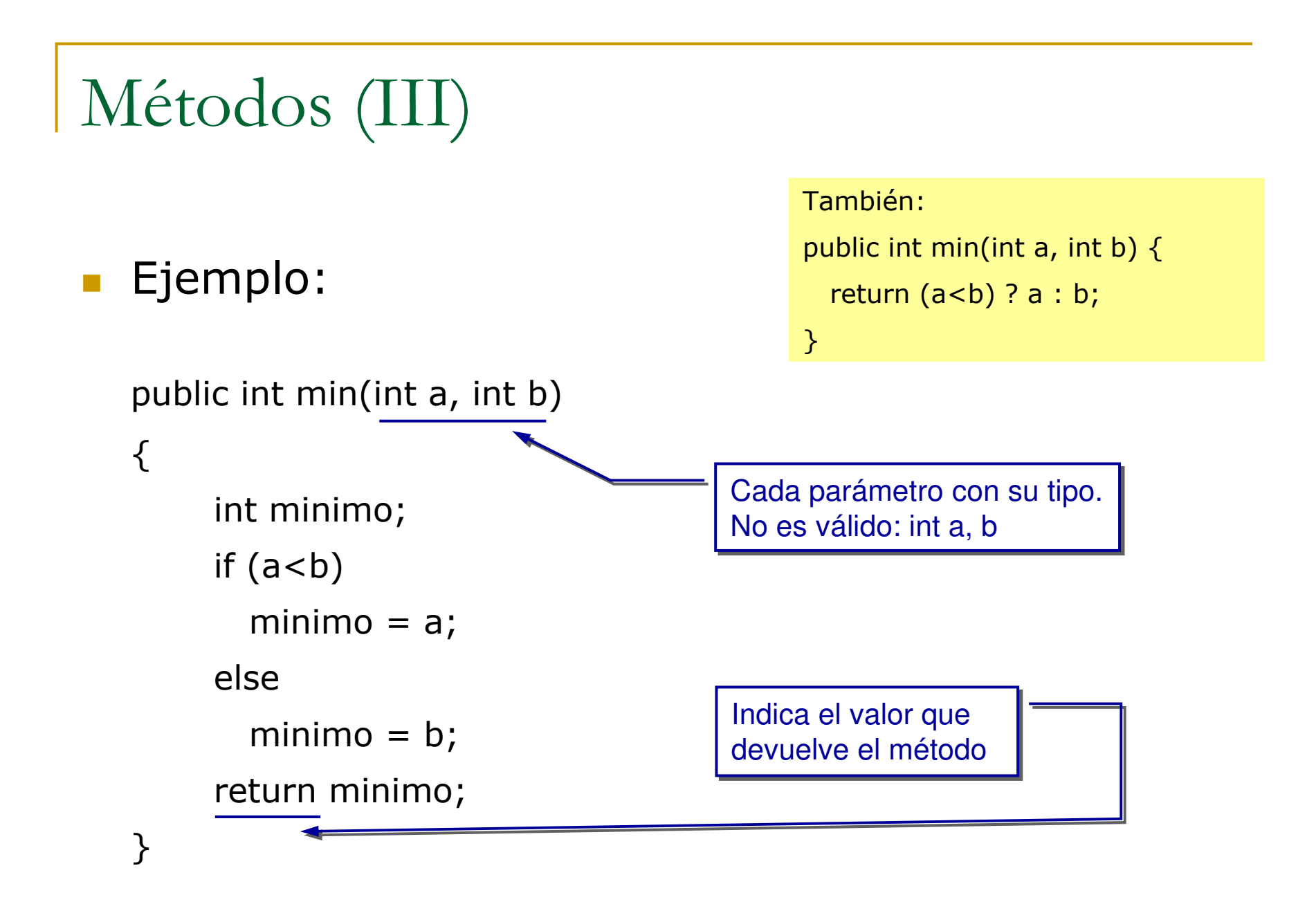

## Métodos (IV)

#### $\mathcal{L}_{\mathcal{A}}$ Ejemplo:

```
private void mostrar(int numero)<br>-
{System.out.println("Valor: " + numero);
}
```
# Métodos (V)

- $\blacksquare$  Métodos especiales: constructores
	- □ Invocados automáticamente en la creación de un objeto
	- **n** El nombre del constructor es el **mismo que el de la clase**
	- **■** Si no se especifica un constructor → por defecto (no inicializa<br>nada, sólo reserva memoria) nada, sólo reserva memoria)
	- Ejemplo:

```
class Ejemplo {
 int dato;
 Ejemplo() {
System.out.printl("Creando instancia de Ejemplo");data = 10;}<br>}
}<br>}
```
# Métodos (VI)

- $\mathcal{C}^{\mathcal{A}}$ **Sobrecarga** de métodos:
	- **u Varios métodos con el mismo nombre pero diferente** firma
	- Ejemplo:

public class Ejemplo { public int interes(int a, int b)  $\{ \ldots \ldots \}$ public int interes(double a, double b)  $\{ \ldots \ldots \}$ public int interes(int a, int b, int c)  $\{ \ldots \ldots \}$ public int interes()  $\{ \ldots \ldots \}$ }

- **□ Se diferencian por el tipo y número de parámetros**
- $\Box$  Java llamará a uno u otro en función de los parámetros pasados durante la "llamada del método"

### Métodos (VII): Clonación

- $\mathcal{L}_{\mathcal{A}}$  Paso por referencia y valor:
	- □ Por valor: los tipos primitivos
	- □ Por referencia: los objetos
- $\mathcal{L}_{\mathcal{A}}$  Si se quiere pasar por valor los objetos:
	- $\Box$ Hacer una copia antes de pasarlo: Clonación de objetos
	- $\Box$ Método: clone()
	- $\Box$  Indicar que la clase es clonable: implements Cloneable
		- **Se copian <u>automáticamente</u> todos atributos primitivos**
		- **D** Obligación de clonar atributos "de objeto" (sólo copia referencias)

### Métodos (VIII): Clonación

Clonacion.java

#### M Ejemplos: **public class Referencia public class Referencia int dato; Referencia (int valor) { Referencia (int valor) { dato = valor;dato = valor;}} public static void main(String[] args) public static void main(String[] args) Referencia a = new Referencia(10); Referencia a = new Referencia(10); //Referencia al objeto//Referencia al objetoReferencia b = a;Referencia b = a; System.out.println("a: " + a.dato); System.out.println("a: " + a.dato); System.out.println("b: " + b.dato); System.out.println("b: " + b.dato);a.dato++;a.dato++; System.out.println("a: " + a.dato); System.out.println("a: " + a.dato); System.out.println("b: " + b.dato);System.out.println("b: " + b.dato);**E:\TP\ejemplos>javac Clonacion.java<br>E:\TP\ejemplos>java -classpath e:\tr **{int dato; {}}**Referencia.javaE:\TP\ejem**plose Clonacion (int valor)**<br>F:\TP\ejemplose ante resoles: E:\TP\ejem**ploses**<br>a: 10 a: 10 b: 10 a: 11 b: 11**public class Clonacion implements Cloneable public class Clonacion implements Cloneable int dato; Clonacion (int valor) { Clonacion (int valor) { }} public static void main(String[] args) public static void main(String[] args) throws CloneNotSupportedException throws CloneNotSupportedException {{Clonacion a = new Clonacion(10); Clonacion a = new Clonacion(10); // Clona el objeto// Clona el objeto Clonacion b = (Clonacion) a.clone();Clonacion b = (Clonacion) a.clone(); System.out.println("a: " + a.dato); System.out.println("a: " + a.dato); System.out.println("b: " + b.dato); System.out.println("b: " + b.dato);a.dato++;a.dato++; System.out.println("a: " + a.dato); System.out.println("a: " + a.dato); System.out.println("b: " + b.dato); System.out.println("b: " + b.dato);}}}{int dato; }**E:\TP\ejemplos>java -classpath e:\tp\ejemplos Clonacion a: 10 b: 10 a: 11b: 10

### Métodos (IX): Clonación

#### $\overline{\mathbb{R}}$ Object.clone()

- □ *Protected* clone (); → accesible sólo desde jerarquía.
- $\Box$ Reserva memoria necesaria.
- Copia bit a bit.
- **n** Devuelve 1 objeto Object
- $\Box$ ■ Se usará de base para implementar nuestro "clone()"
	- $\mathcal{L}^{\mathcal{L}}$ Normalmente  $1<sup>a</sup>$  instrucción = super.clone()

#### Métodos (X): Clonación

- $\mathbb{R}^3$ **Clonación Objetos simples.** 
	- k. **Implementar interface Cloneable**

```
\Box Object.clone() chequea si es clonable.
```
Sino  $\rightarrow$  CloneNotSupportedException

 $\Box$ Reescribir como público. public Object clone() {...}

```
<u>o Llamar a super.clone() al principio de la differente (</u>
           \Boxprivate int i
   public MiObjeto (int i) (this. i = i; )
                                                         hcipal {
   public void incrementa() { i++; }
                                                         b void main(String[] args) {
   public String toString() (return ""+ i;)
                                                          m = new MiObjeto(2);n = m:
   public [Object \space clone() { // makes it visible.}o = (Miobjeto) m. clone();
        try \in\mathtt{enta}() ;
                                                         ut. println(m.toString() + " " +
            return super \text{clone}();
                                                           n.toString() + " " + o.toString());
        }
        catch (CloneNotSupportedException e) {
                                                                     //Imprime: 3 3 2System.err.println("Obj no clonable");
            return null. 71\rightarrow \rightarrow
```
### Métodos (IX): Clonación

- Clonación Objetos compuestos.
	- 1. Copia superficial.
		- × Como en objetos simples.
		- × Copia solamente referencias a objetos.
	- 2. Copia en profundidad.
		- × Clonar superficialmente el Objeto compuesto.
		- × Clonar a su vez cada una de las referencias a los objetos
			- Implica que dichos objetos han de ser clonables.
```
class LeerProfundidad implements Cloneable {
  private int prof.
  public LeerProfundidad (int p) (this. prof = p; )
  public Object clone(){ //makes it visible.
       Object o = null:
       try {
           o = super.close();
       catch (CloneNotSupportedException e) {
           e.printStackTrace(System.err);
       return o;
 class LeerTemperatura implements Cloneable {
        private int tmp.
        public LeerTemperatura (int t) (this. tmp = t;
        public Object clone(){ //makes it visible.
            Object o = null:
            try \left(o = super.close():
            catch (CloneNotSupportedException e) {
                 e.printStackTrace(System.err);
            λ.
```

```
class LeerTodo implements Cloneable {
     private LeerProfundidad prof;
     private LeerTemperatura temp:
     public LeerTodo (int t, int p) {
          \text{prof} = \text{new} \text{LeerProfundidad}(p);\begin{minipage}{.4\linewidth} \textbf{temp} = \textbf{new} \textbf{LeerTemperature}(t) \textbf{;} \end{minipage}-3
    public Object clone(){ // makes it visible.
         LeerTodo o = null:
         try \leftarrowo = (LeerTodo) superclone();
         catch (CloneNotSupportedException e) {
              e.printStackTrace(System.err);
         o. prof = (LeerProfundidad) prof.clone();
         o. temp = (LeerTemperature) temp.clone();
         return o:
  \rightarrowpublic class principal {
    public static void main(String[] args) {
         LeerTodo miLeer = new LeerTodo (10,20) ;
         // clonación.
         LeerTodo miLeer2 = (LeerTodo) miLeer.clone();
         System out println(mileer.toString() + " " +
                   m \texttt{ileer2.toString())};
```
Θ

-1

return o:

- 1

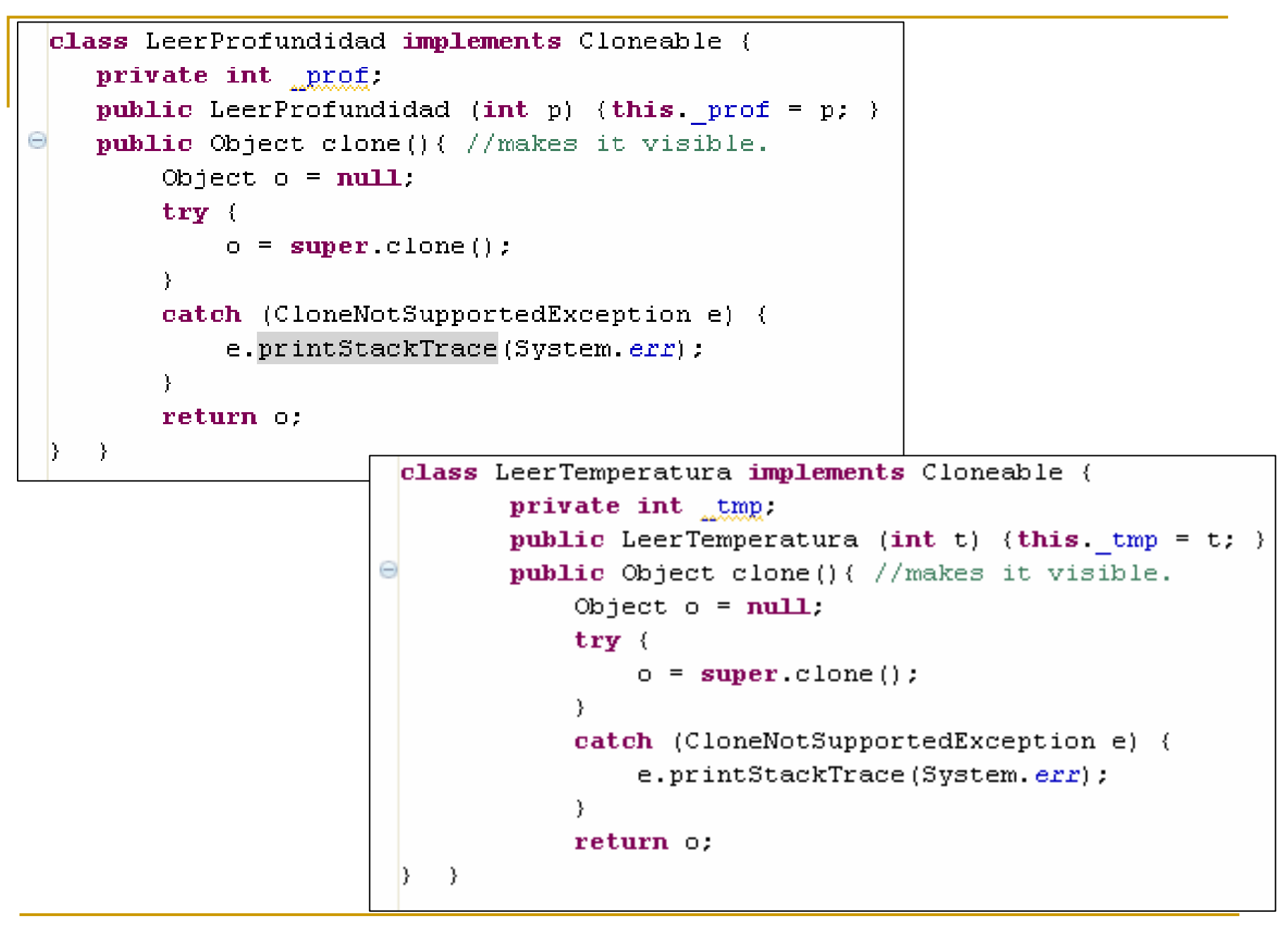

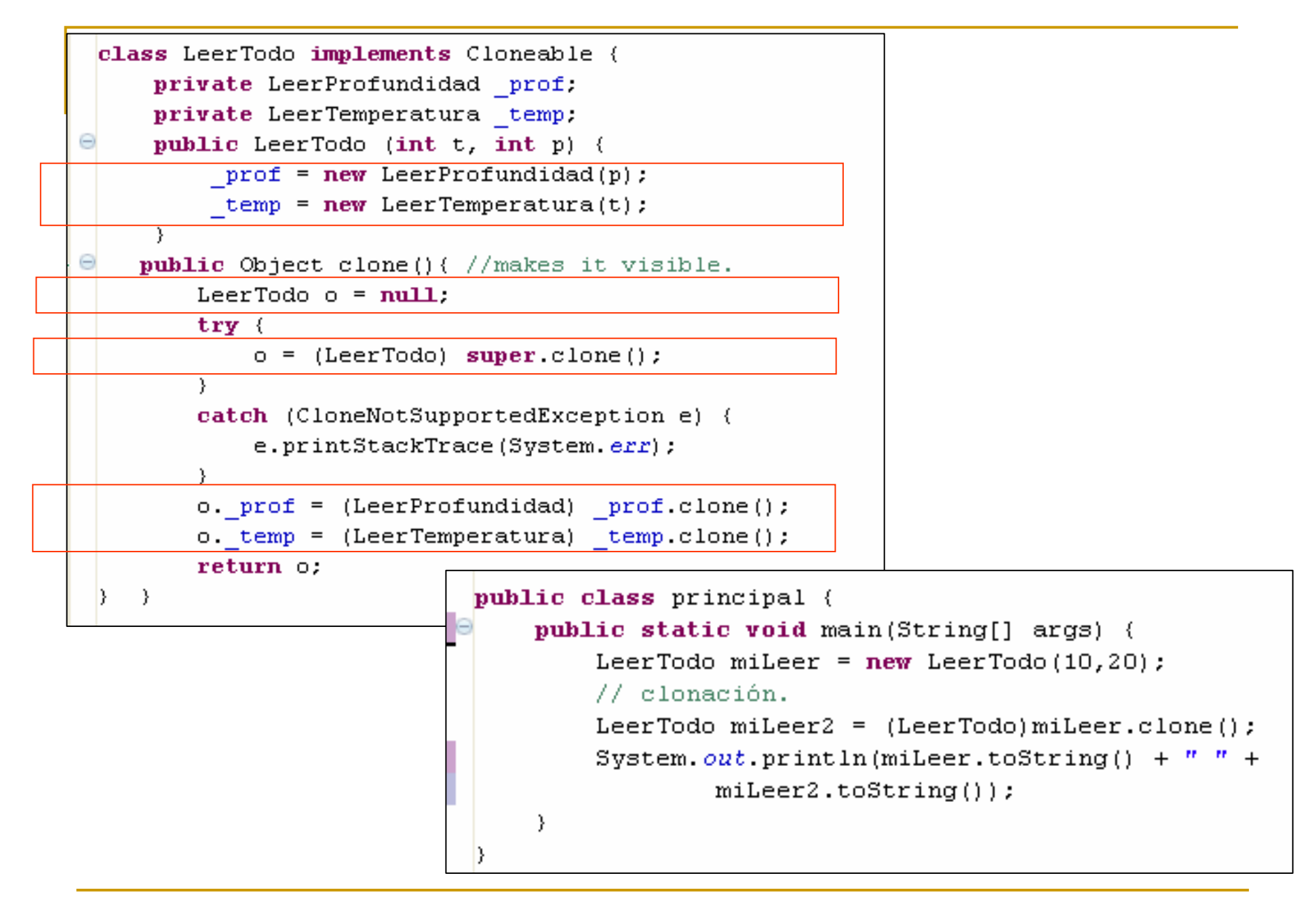

Estructuras de control: sentencias condicionales (I)

 $\mathcal{C}^{\mathcal{A}}$ **Condición simple: if** 

```
if (expresión)
\left\{ \right.sentencia1;. . .sentencia N;}
```
**<u>a</u>** Las llaves delimitan el bloque de sentencias y no son necesarias si sólo hay una sentencia

Estructuras de control: sentencias condicionales (II)

 $\mathcal{C}^{\mathcal{A}}$ **Condición doble: if else** 

```
if (expresión)
{Grupo de sentencias1;<u>}</u>
else{Grupo de sentencias2;}
```
Estructuras de control: sentencias condicionales (III)

 $\overline{\phantom{a}}$ Ejemplos:

```
if (calificacion >= 5)
```
System.out.println("Aprobado");

else

System.out.println("Suspenso");

```
if (saldo >= importe)
\{saldo = saldo – importe;
  System.out.println("Saldo suficiente");}
else
System.out.println("Error: saldo insuficiente");
```
Estructuras de control: sentencias condicionales (IV)

 $\overline{\phantom{a}}$ Condiciones múltiples: if else if else ...

> if (expresión1){ Grupo sentencias1;} else if (expresión2) { Grupo sentencias2;} else if (expresión3) { Grupo sentencias3;} else { Grupo sentencias4;}<br>}

Estructuras de control: sentencias condicionales (V)

 $\mathbf{r}$ Condiciones múltiples: switch

```
switch (expresión) {
      case valor1: {Grupo sentencias1; [break];}case valor2: {Grupo sentencias2; [break];}. . .case valorN: {Grupo sentenciasN; [break];} [default: Grupo sentenciasN+1;]}
```
Estructuras de control: sentencias condicionales (VI)

- $\mathcal{C}^{\mathcal{A}}$  Características del switch:
	- $\Box$ **n** Cada sentencia case se corresponde con un único valor de la expresión  $\rightarrow$  **No** rangos ni condiciones
	- $\Box$ **La sentencia default es opcional y sólo se ejecuta si contrar en la contrar de los case** no se cumple ninguno de los case
	- $\Box$ **E Cuando se ejecuta una sentencia case también se** ejecutan las que vienen a continuación  $\;\rightarrow\;$  break

Estructuras de control: sentencias condicionales (VII)

 $\overline{\phantom{a}}$ Ejemplo:

}

switch (dia) {

case 1: System.out.println("Lunes"); break;

case 2: System.out.println("Martes"); break;

case 3: System.out.println("Miércoles"); break;

case 4: System.out.println("Jueves"); break;

case 5: System.out.println("Viernes"); break;

case 6: System.out.println("Sábado"); break;

case 7: System.out.println("Domingo"); break;

## Estructuras de control: sentencias condicionales (VIII)

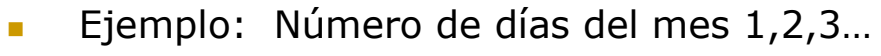

```
switch (mes) {
  case 1:case 3:case 5:case 7:case 8:case 10:case 12: NDias = 31; break;<br>0000 4:
  case 4:case 6:
case 9:case 11: NDias = 30; break;
  case 2:if ( ((year % 4 == 0) && !(year % 100 == 0)) || (year % 400 == 0) )
                NDias = 29;else NDias = 28;
             break;}
```
Estructuras de control: sentencias repetitivas (I)

 $\mathbf{r}$ Bucle while:

> while (expresión) { Grupo de sentencias;}

 $\sim$ Bucle do while:

> do {Grupo de sentencias;} while (expresión)

#### Estructuras de control: sentencias repetitivas (II)

 $\overline{\phantom{a}}$ Ejemplos:

```
contador = 1;
while (contador <= 10)
\{suma = suma + contact;contador++;}contador = 1;
do\{suma = suma + contact;contador++;} while (contador <= 10)
```
Estructuras de control: sentencias repetitivas (III)

Bucle for:

```
for (inicialización; expresión; incremento)
{Grupo de sentencias;}
```
Estructuras de control: sentencias repetitivas (IV)

**-** Ejemplos:

for  $(contact=1; contact=10; contact++)$  $suma = suma + contact;$ 

for  $(i = 10, j = 0; i > j; j++)$ , i--)

System.out.println("Una iteración del bucle " + j);

#### Estructuras de control: sentencias repetitivas (V)

#### **Sentencia break:**

- $\Box$ Válida para sentencias condicionales y repetitivas
- $\Box$  Finaliza la ejecución del bucle (no ejecuta las sentencias que vienen después)

#### **Sentencia continue:**

- $\Box$ **n** Se usa sólo en las sentencias repetitivas
- $\Box$  Finaliza la iteración actual del bucle y comienza la siguiente iteración

#### Estructuras de control: sentencias repetitivas (VI)

 $\overline{\mathbb{R}^2}$ Ejemplos:

```
for (suma=0, numero=1; numero<5; numero++)
\{if (numero\leq=1)
    break; //sale del buclesuma = suma + numero;}for (suma=0, numero=1; numero<5; numero++)
\{if (numero < = 1)continue;suma = suma + numero;}0suma2+3+4 = 9suma
```
#### Cadenas de caracteres (I)

- **Clase de la biblioteca estándar: String**
- **Las cadenas almacenadas en la clase string no se**<br>Las cadenas almacenadas en la clase string no se pueden modificar
	- Son objetos constantes que contienen la cadena que se les asignó durante su creación
- Se pueden crear como cualquier otro objeto:
	- **□** String *cadena* = new String(*cad*);
- **-** Ejemplos:
	- String frase = new String("Mi primera cadena");
	- $\Box$ String frase = "Mi primera cadena";

### Cadenas de caracteres (II)

- × Concatenación de cadenas: operador <sup>+</sup>
	- Ejemplo: String frase3 = frase2 + frase1;
- **Longitud de la cadena: método length()** 
	- a Ejemplo: int longitud = frase.length(); "abc".length()
- **Acceso a un carácter: método charAt**(*índice*)
	- **□** Si la cadena tiene longitud n el índice va de 0 a n-1
		- Ejemplo: char  $c =$  frase.charAt(3);
- **Comparación de cadenas: método equals** (String)
	- Ejemplo: if (frase1.equals(frase2))
	- $\Box$  Si se compara frase1==frase2 se comprueba si son el mismo objeto pero no si contienen la misma cadena !!

System.out.println ("LOCO".charAt(2) +" "+ "LOCO".length()+ " " + "a".equals("a") + " " + ("a"=="b")); // C 4 true false

### Cadenas de caracteres (III)

- Subcadenas: método substring(*índice1*, *índice2*)
	- $\Box$ **indice1** indica la posición del primer elemento de la subcadena e *indice2*-1 el del último elemento
	- $\Box$ □ *índice1* e *índice2* son enteros (int)
	- $\Box$ **n** Si sólo se le pasa un índice indica el comienzo
	- Ejemplo:

```
String frase = "Mi cadena";
String subfrase1 = frase.substring(1,5);
String subfrase2 = frase.substring(4, frase.length());
String subfrase2 = frase.substring(4);
System.out.println(subfrase1); // Muestra: i caSystem.out.println(subfrase2); // Muestra: adenaequivale
```
# Arrays (I)

- $\overline{\mathbb{R}^n}$ Clase de la biblioteca estándar: Array
- $\mathcal{L}_{\mathcal{A}}$ **Para declarar** un array:
	- $\Box$ Especificar el tipo o clase de los elementos
	- $\Box$ Corchetes detrás del tipo o de la variable
	- □ Ejemplos:
		- double numeros[]; double[] numeros;Alumno[] clase;
		- Empleado empresa[];
- $\mathcal{C}^{\mathcal{A}}$ Son colecciones homogéneas de objetos

# Arrays (II)

- $\mathcal{C}^{\mathcal{A}}$ **Creación** de un array:
	- □ Como todo objeto: con el operador new
	- □ Se indica la longitud entre corchetes después del tipo o clase
	- □ Ejemplos:

```
numeros = new double[30];
```

```
class = new Alumno[50];
```

```
Empleado empresa[] = new Empleado[60];
```
- $\mathcal{L}^{\mathcal{A}}$ **Acceso** a los elementos:
	- **El Con un índice entero entre corchetes a continuación del** nombre del array
	- **Ejemplos:** numeros[15] clase[indice]

# Arrays (III)

- **The Co** Si el array tiene longitud n: la primera posición es la 0 y la última la n-1
- Se permite la creación de arrays *dinámicos*: determinación del tamaño en tiempo de ejecución
- $\mathbb{R}^3$  Es obligación del programador la de controlar que el índice es una posición válida:
	- Si no es así se produce una excepción
- Los arrays disponen de un **atributo público** denominado<br>**Length** que contiene el número de nosiciones del array **length** que contiene el número de posiciones del array
	- Ejemplo:

```
int longitud = numeros.length; // NO ES UN MÉTODO
```
# Arrays (IV)

- **Arrays de objetos:**<br>Arrays de objetos:
	- $\Box$ **n La creación del array no crea ningún objeto de la clase**<br>del array del array
	- Deben ser creados los objetos a medida que se usan
	- Ejemplo:

```
Persona grupo[];
```

```
grupo = new Persona[100]; /* array listo para
                             asignarle personas */
```
¡No se crean los 100 elementos del grupo!

```
for (i=0; i <grupo.length;i++) grupo[i] = new Persona();
```
System.out.println(grupo[45].toString());

# Arrays (V)

**Arrays multidimensionales:**<br>Arrays multidimensionales:

tipo[][] nombre = new tipo[tam1][tam2];  $tipo[][][]$  nombre = new tipo[tam1][tam2][tam3];

- . . . .
- Ejemplos:

 $int[]$  tabla = new  $int[5][5]$ ;  $Persona[][]$  grupo = new Persona $[10][10]$ ;

# Arrays (VI)

 $\mathcal{L}_{\mathcal{A}}$ Ejemplo (inicialización –estática- y uso de arrays):

```
public class Ejemplo
\{public static void main(String [] args)
  \{int suma, i, numeros[] = \{1, 2, 3, 4, 5\};for (i=0, \text{ suma}=0; i<5; i++)suma += numeros[i];
    System.out.println("La suma es: " + suma);}}
```
# Arrays (VII)

 $\mathbb{R}^2$ Ejemplo (array dinámico):

```
public class Ejemplo {
    public static void crear(int longitud) {
       int [] conjunto = new int[longitud];
       System.out.println("Longitud: " + conjunto.length);}
    public static void main(String [] args) {
       crear(10);crear(20);}}
```
## Excepciones (I)

- $\overline{\mathbb{R}^n}$  Excepción: error o condición anormal que se producedurante la ejecución de un programa
- $\mathcal{L}_{\mathcal{A}}$ Java permite el manejo o gestión de las excepciones
- × Excepciones estándar de Java:

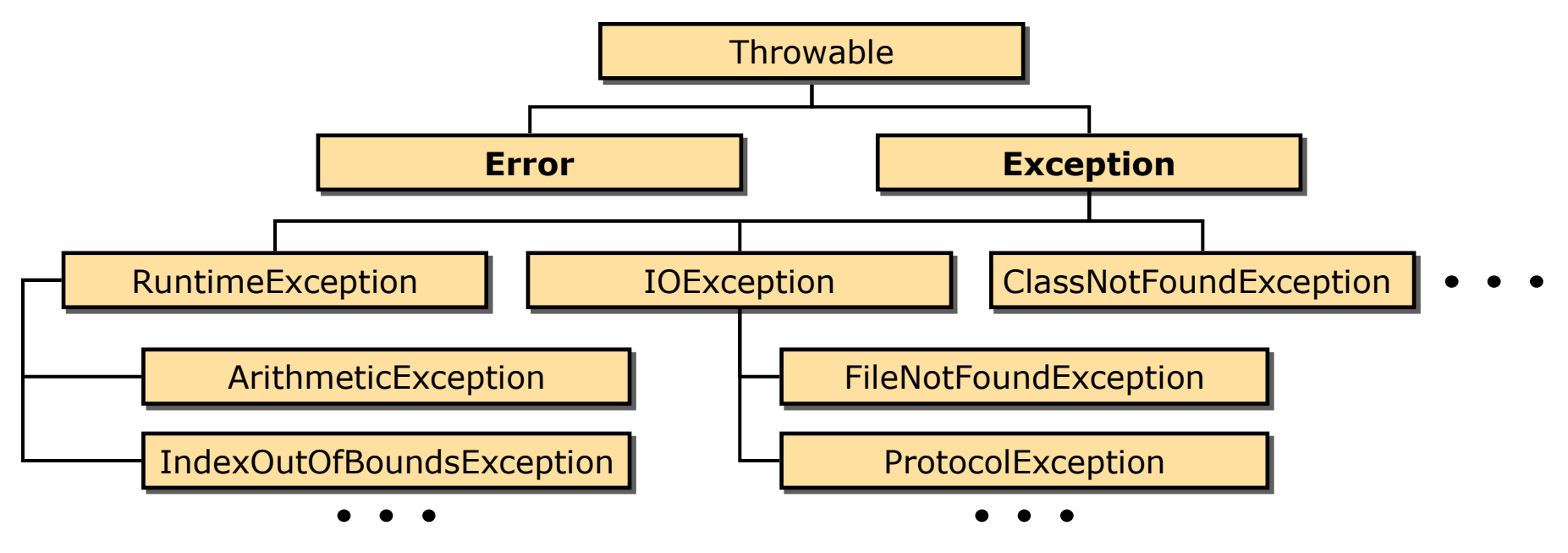

## Excepciones (II)

#### **La clase Error:**

- □ Errores de compilación, del sistema, de la JVM, etc.
- **n** Son situaciones anómalas e irrecuperables

#### **La clase Exception:**

- □ Excepciones implícitas:
	- Las de la clase **RuntimeException**
	- Suelen estar producidas por errores de programación
- □ Excepciones explícitas:
	- El resto de clases derivadas de Exception
	- $\overline{\mathbb{R}^n}$ Java obliga a tenerlas en cuenta y chequear si se producen

## Excepciones (III)

- **Las clases derivadas de Exception pertenecen a**<br>distintos packages: java lang, java jo, etc. distintos packages: java.lang, java.io, etc.
- **Pero todas ellas por heredar de Throwable pueden** usar los métodos:
	- **String getMessage(): Mensaje asociado a la excepción**
	- $\Box$  String toString(): Devuelve un String que describe la excepción
	- $\Box$  void printStackTrace(): Indica el método donde se lanzó la excepción

# Excepciones (IV)

 $\mathcal{C}^{\mathcal{A}}$ Captura de una excepción:

```
a Estrutura try ... catch ... finally<br>try f
```

```
try {
  // Código que puede producir una excepción}
catch (TipoExcepción excep) {
  // Gestor de la excepción}[finally {
  /* Código que se ejecuta siempre (con excepción o sin ella) */} ]
```
## Excepciones (V)

- $\Box$ **Si en el código dentro del bloque try se produce** una excepción de tipo TipoExcepción (o<br>desempliante) descendiente)
	- Se omite la ejecución del resto del código en el bloque try
	- Se ejecuta el código situado en el bloque catch (gestor)
- n Pueden controlarse diversos tipos de excepciones con varias cláusulas catch
	- Se comprobará en el mismo orden que el indicado
	- Sólo se ejecuta 1 bloque catch

# Excepciones (VI)

 $\overline{\phantom{a}}$ Ejemplo:

```
public class EjemploCatch {
   String mensajes[] = \{"Luis", "Carlos", "David" \};public static void main(String[] args)
    \{int cont;
       try {
         for (cont = 0; cont <= 3; cont++)
             System.out.println(mensajes[cont]);
       }catch (ArrayIndexOutOfBoundsException excep) {<br>Cystem out printle("El erroy se ha deshardade")
          System.out.println("El array se ha desbordado");
      }}}
```
## Excepciones (VII)

#### $\mathcal{C}^{\mathcal{A}}$ Relanzar una excepción

- **n** En ocasiones no interesa gestionar la excepción
- $\Box$  Java permite que el método relance o pase la excepción al método desde el que ha sido llamado

#### □ Cláusula **throws**:

 $\overline{\phantom{a}}$ Ejemplo:

void metodoEjem() throws IOException, ArithmeticException

```
\{
```
// Código que puede lanzar las excepciones

```
// No es necesario hacer try … catch aquí (aunque es posible relanzar)
}
```
- $\overline{\mathbb{R}^n}$  Por tanto hay dos posibilidades:
	- $\Box$ Capturar las posibles excepciones y gestionarlas
	- $\Box$ Desentenderse de las excepciones y remitirlas al método anterior

## Excepciones (VIII)

#### $\mathbf{r}$ Crear una excepción propia

- **Extender la clase Exception (u otra excepción)**  $\Box$
- $\Box$  Java permite que el método relance o pase la excepción al método desde el que ha sido llamado
- $\Box$  Cláusula throws:
	- T. Ejemplo:

}

class MiExcepcion extends Exception{

public MiExcepcion() {}

public MiExcepcion(String message) {super(message);} //para e.getMessage()

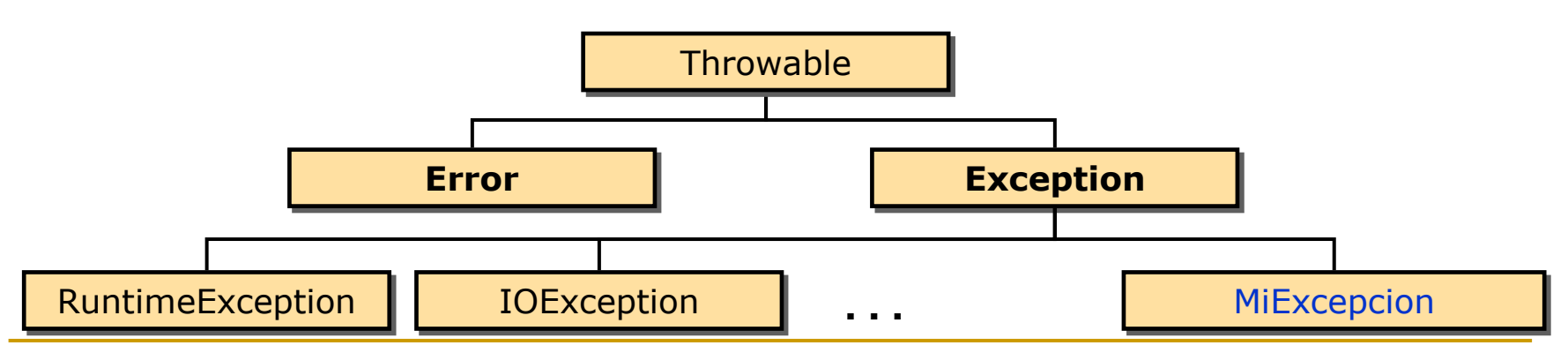

Introducción a la programación con JAVA

## Entrada/salida estándar (I)

 $\mathcal{C}^{\mathcal{A}}$ **Regulada a través de la clase System del paquete java.lang** 

- $\Box$  Contiene, entre otros, 3 objetos:
	- **System.in** : Objeto de InputStream :
	- **System.out** : Objeto de PrintStream
	- **System.err** : Objeto de PrintStream
- $\Box$ Métodos de System.in

int read() : lee un carácter y lo devuelve como int

- $\Box$  Métodos de System.out y System.err
	- $\mathbf{r}$ int print(cualquier tipo)
	- int println(cualquier tipo)
# Entrada/salida estándar (II)

 $\mathcal{L}_{\mathcal{A}}$ Ejemplo: leer un carácter de teclado.

```
caracter = (char) System.in.read();<br>c
import java.io.*;
public class Ejemplo
\{public static void main(String [] args) throws IOException
   \{char caracter;
```

```
System.out.println("Dato leido: " + caracter + ". ");}<br>}
```
### Entrada/salida estándar (III)

- $\mathcal{L}^{\text{max}}$ Lectura de una línea: Clase **BufferedReader** 
	- **a El método String readLine()** lee todos los caracteres<br>hasta un \n hasta un \n
	- $\Box$  BufferedReader necesita un Reader en el constructor pero System.in es un objeto de la clase InputStream:
		- Es necesario usar previamente: InputStreamReader

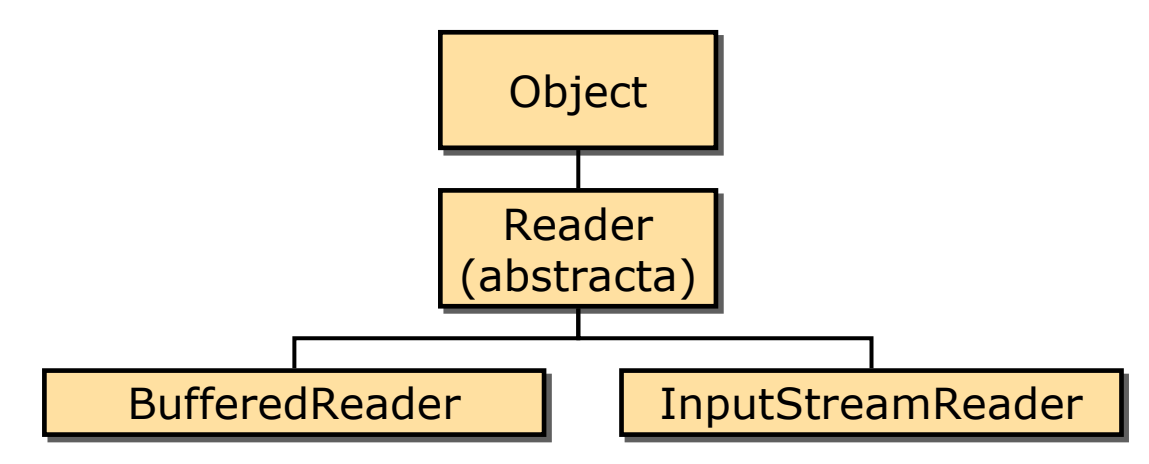

# Entrada/salida estándar (IV)

 $\mathcal{L}_{\mathcal{A}}$ Ejemplo (lectura de una línea):

```
import java.io.*;
public class Ejemplo {
   public static void main(String [] args) throws IOException {
      InputStreamReader canalEntrada = new InputStreamReader(System.in);BufferedReader entrada = new BufferedReader(canalEntrada);
      String datos;
      datas = entrada.readLine();
```

```
System.out.println("Datos leidos: " + datos);
```

```
Introducción a la programación con JAVA
```
}

}

# Entrada/salida estándar (V)

 $\overline{\mathbb{R}^2}$ Ejemplo (lectura de un entero):

```
import java.io.*;
public class Ejemplo {
   public static void main(String [] args) throws IOException {
     InputStreamReader stdin = new InputStreamReader(System.in);
     BufferedReader consola = new BufferedReader(stdin);
     int valor;
     String cadena;
     System.out.println("Introduzca un número: ");cadena = consola.readLine();
```

```
valor = Integer.parseInt(cadena);
```

```
}}
```
#### Otra clase estándar: Math

- $\overline{\mathbb{R}^n}$ **• Proporciona dos contantes: Math.E y Math.PI**
- $\mathcal{L}_{\mathcal{A}}$  Pertenece a la clase java.lang: se importa automáticamente
- $\mathcal{L}_{\mathcal{A}}$ Algunos métodos:

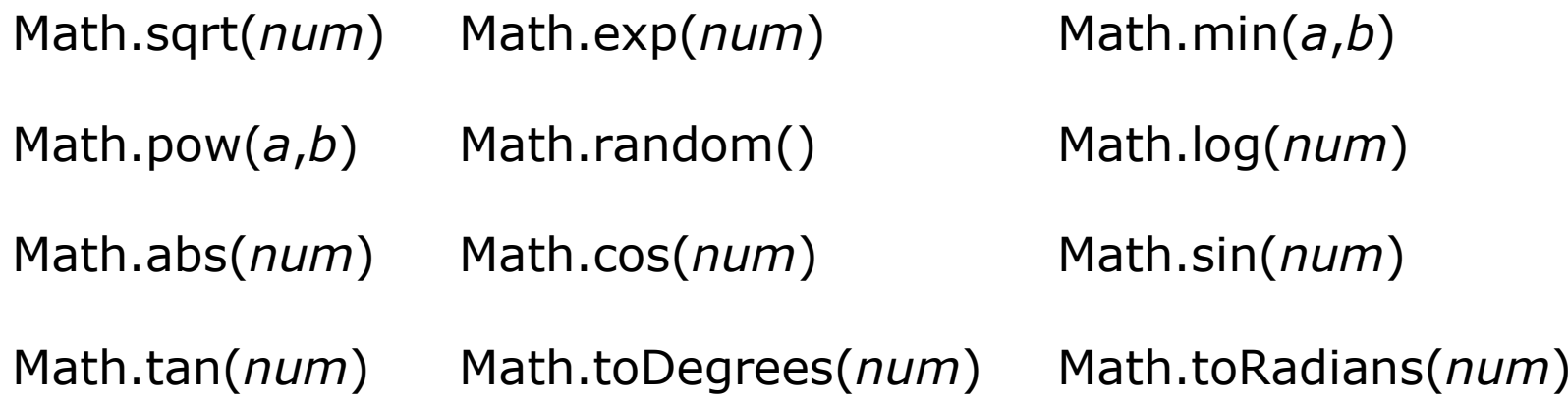